#### Computer Vision – TP10 Pattern Recognition

*Miguel Tavares Coimbra*

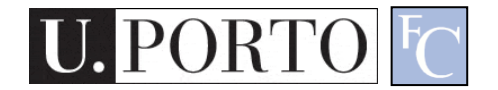

### **Outline**

- Introduction to Pattern Recognition
- Statistical Pattern Recognition
- Visual Features

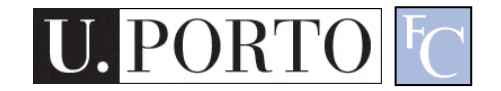

#### Topic: Introduction to Pattern Recognition

- Introduction to Pattern Recognition
- Statistical Pattern Recognition
- Visual Features

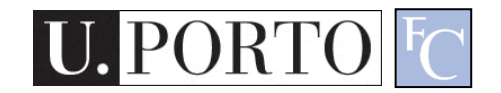

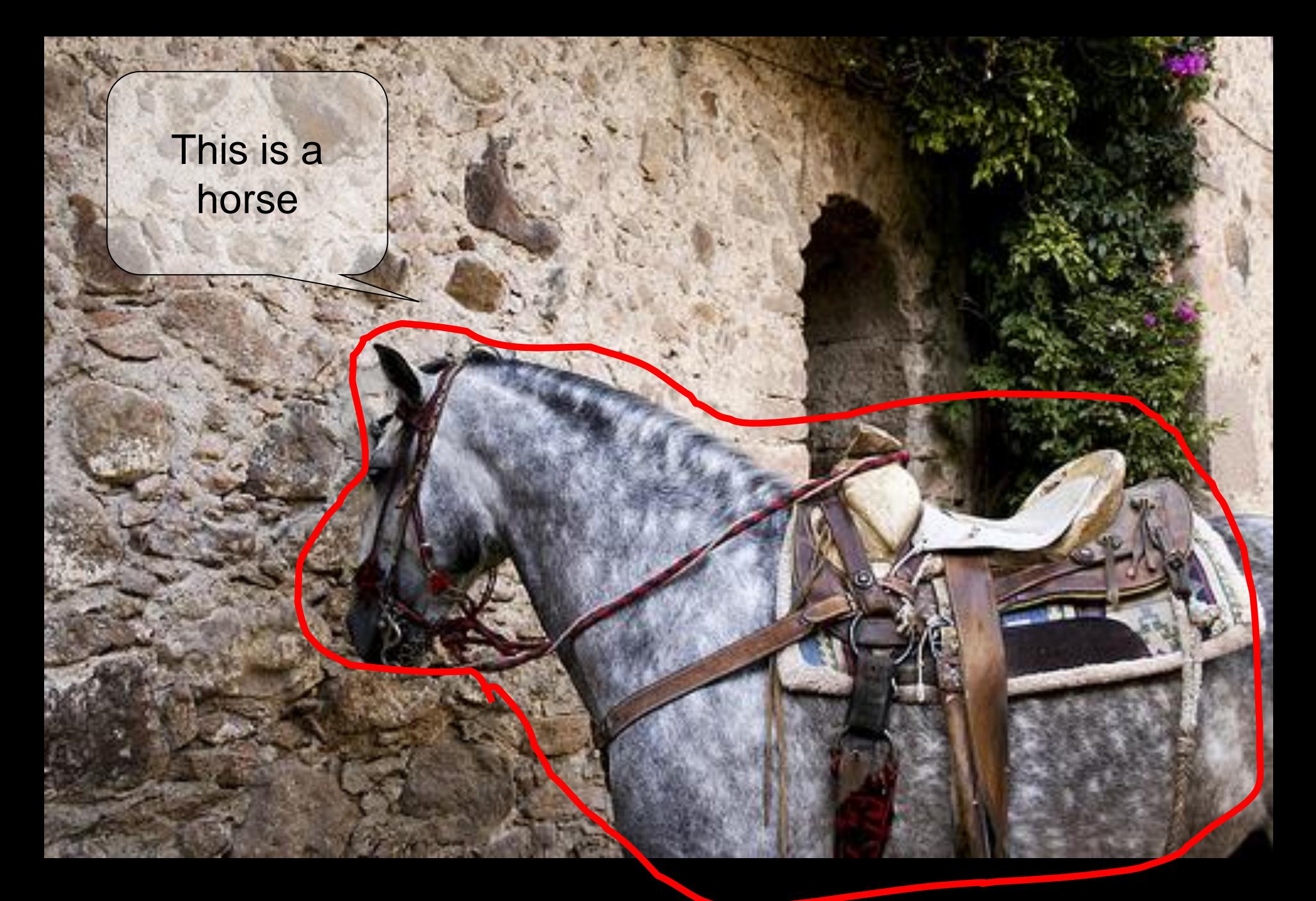

http://www.flickr.com/photos/kimbar/2027234083/

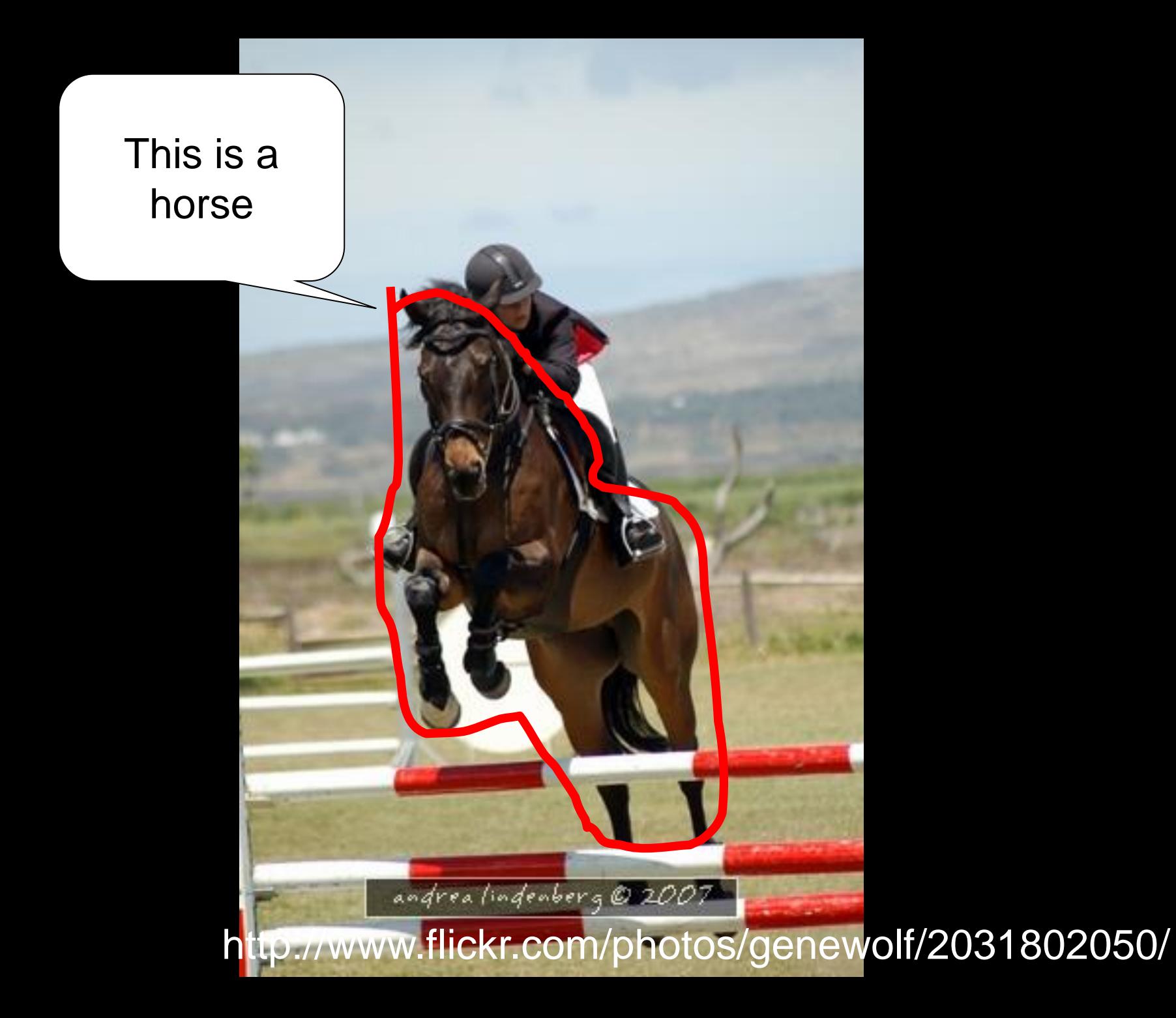

This is a... Horse?

http://www.flickr.com/photos/masheeebanshee/413465808/

#### Decisions

- I can **manipulate** images
- I want to make **decisions**!

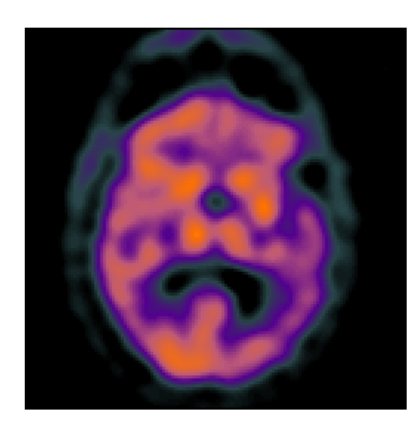

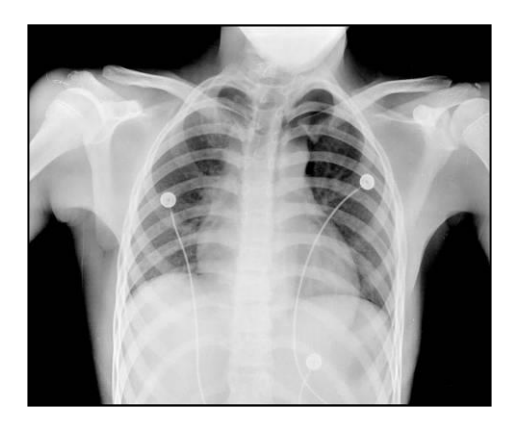

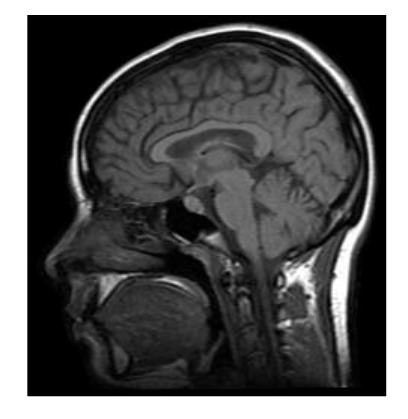

- Classify / Identify **features**
- Recognize **patterns**

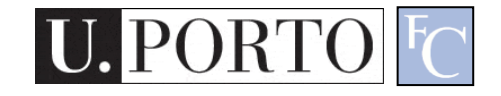

#### One definition

• Pattern recognition

"the act of taking in raw data and taking an action based on the category of the data" **Wikipedia** 

- How do I do this so well?
- How can I make machines do this?

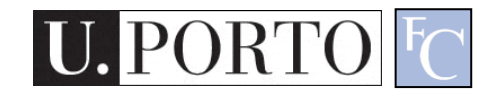

#### The problem

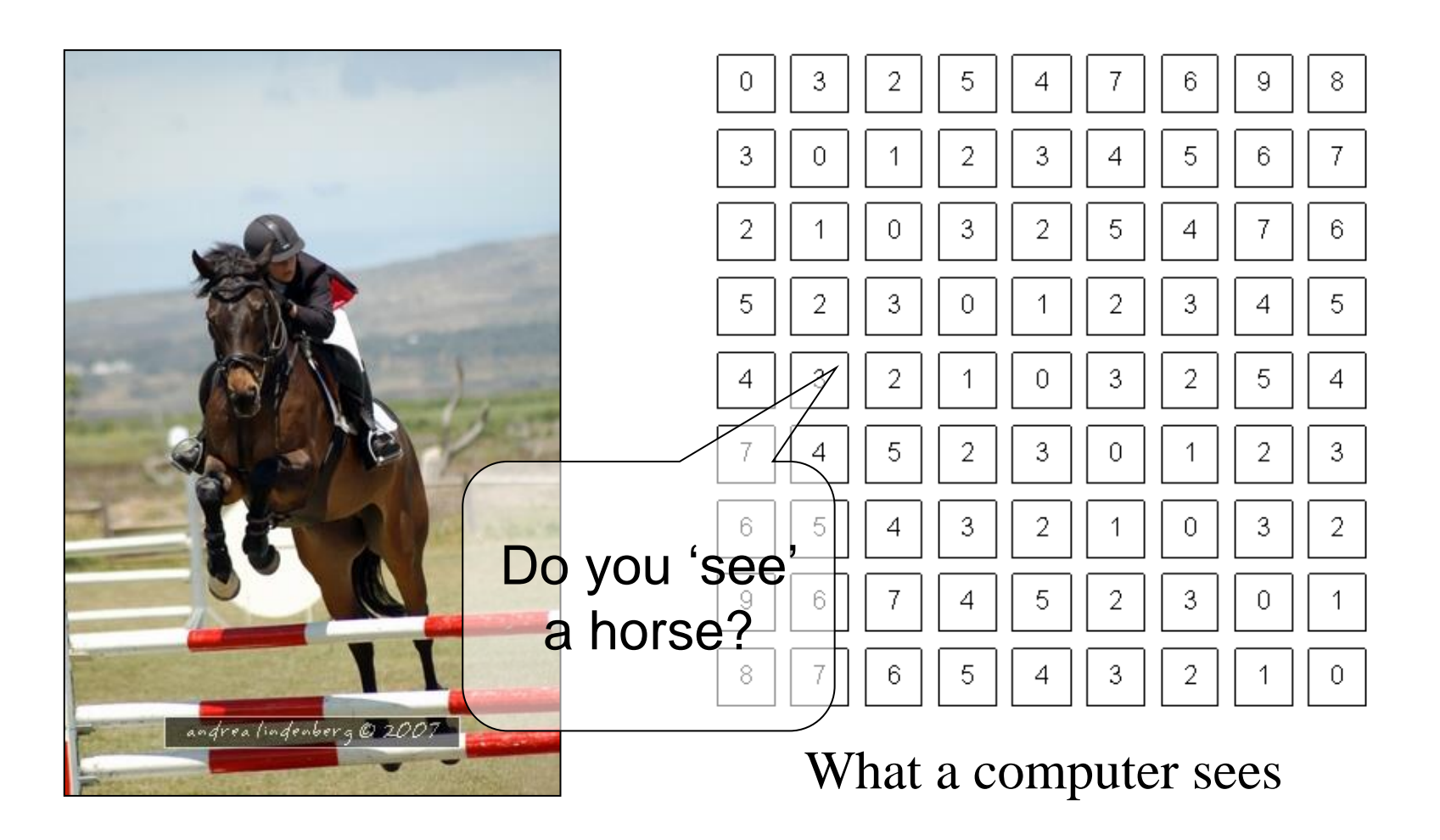

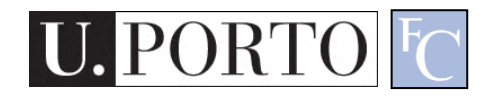

#### **Mathematics**

- We only deal with numbers.
	- How do we represent knowledge?
	- How do we represent visual features?
	- How do we classify them?
- Very complex problem!!
	- Let's break it into smaller ones...

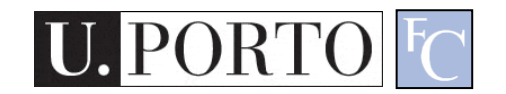

## Typical PR system

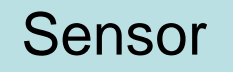

Gathers the observations to be classified or described

#### Feature Extraction

Computes numeric or symbolic information from the observations;

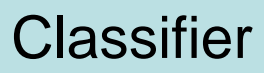

Does the actual job of classifying or describing observations, relying on the extracted features.

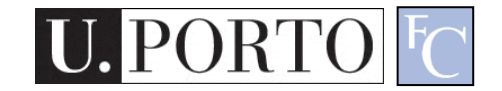

#### Sensor

- In our specific case:
	- Image acquiring mechanism
	- Let's assume we don't control it

One observation = One Image Video = Multiple Observations

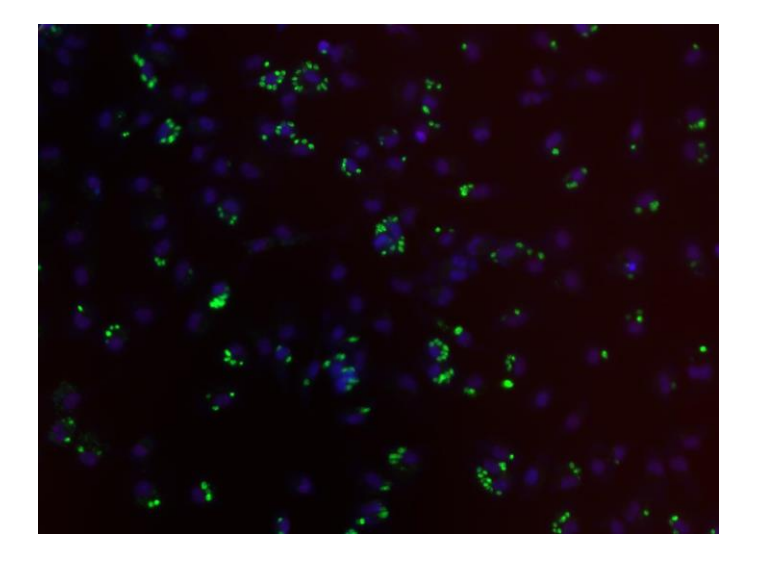

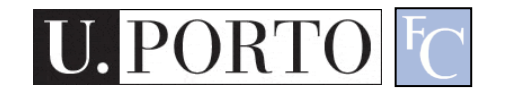

#### Feature Extraction

- What exactly are features?
	- Colour, texture, shape, etc
	- Animal with 4 legs
	- Horse
	- Horse jumping
- These vary a lot!
- Some imply some sort of 'recognition' e.g. How do I know the horse is jumping?

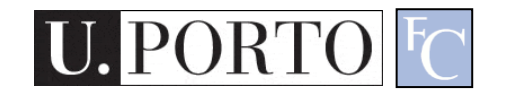

#### Broad classification of features

- Low-level
	- Colour, texture
- Middle-level
	- Object with head and four legs
	- Object moving up
	- Horse
- High-level
	- Horse jumping
	- Horse competition

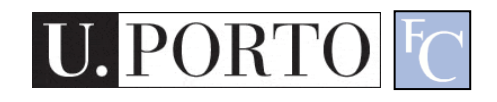

#### Low-level features

- Objective
- Directly reflect specific image and video features
	- Colour
	- Texture
	- Shape
	- Motion
	- $-$  Etc.

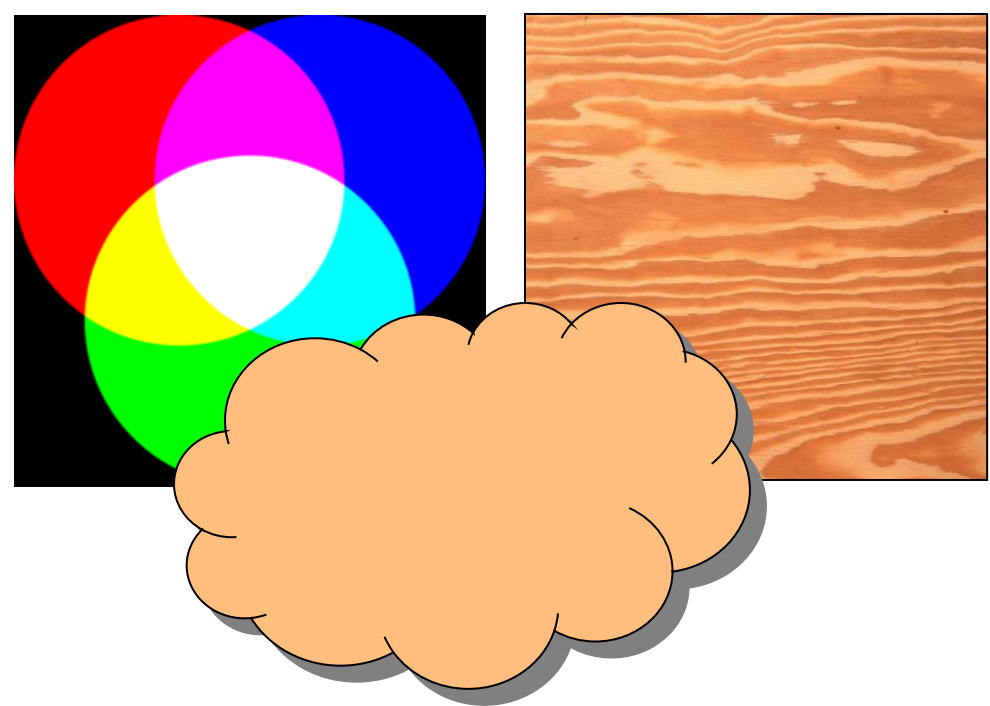

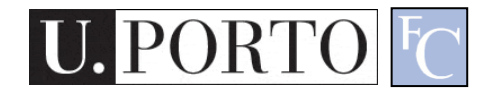

#### Middle-level features

- Some degree of subjectivity
- They are typically one solution of a problem with multiple solutions
- Examples:
	- Segmentation
	- Optical Flow
	- Identification
	- $-$  Etc.

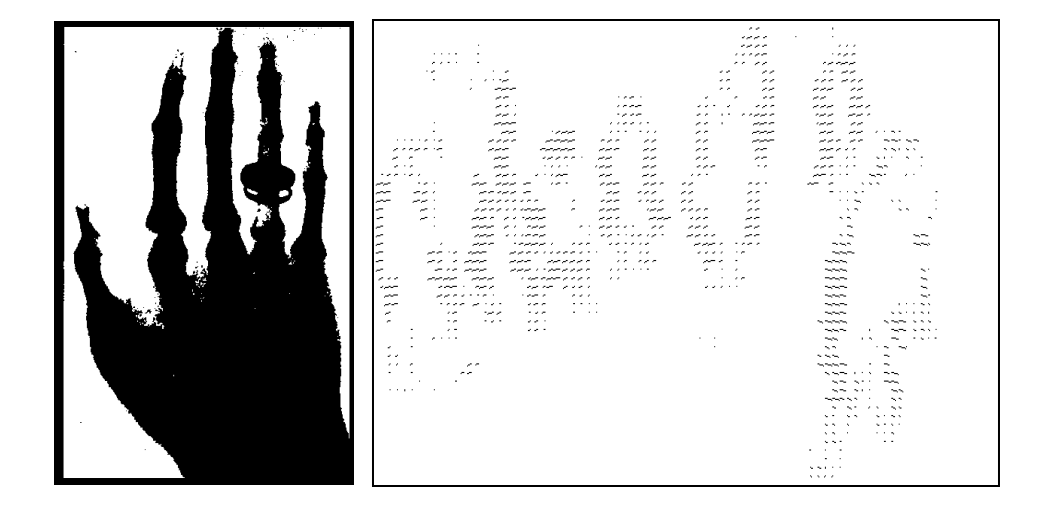

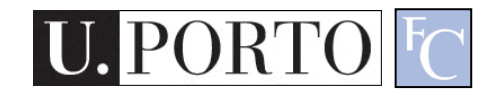

# High-level features

- Semantic Interpretation
- Knowledge
- Context
- Examples:

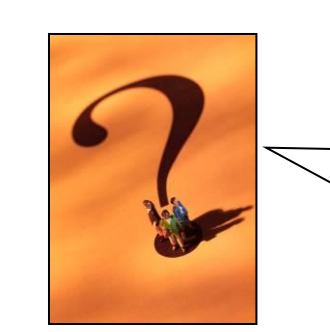

How do humans do this so well?

- This person suffers from epilepsy
- The virus attacks the cell with some degree of intelligence
- This person is running from that one

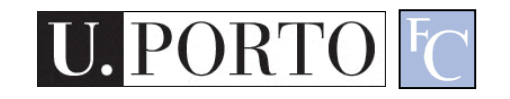

#### The semantic gap

• Fundamental problem of current research!

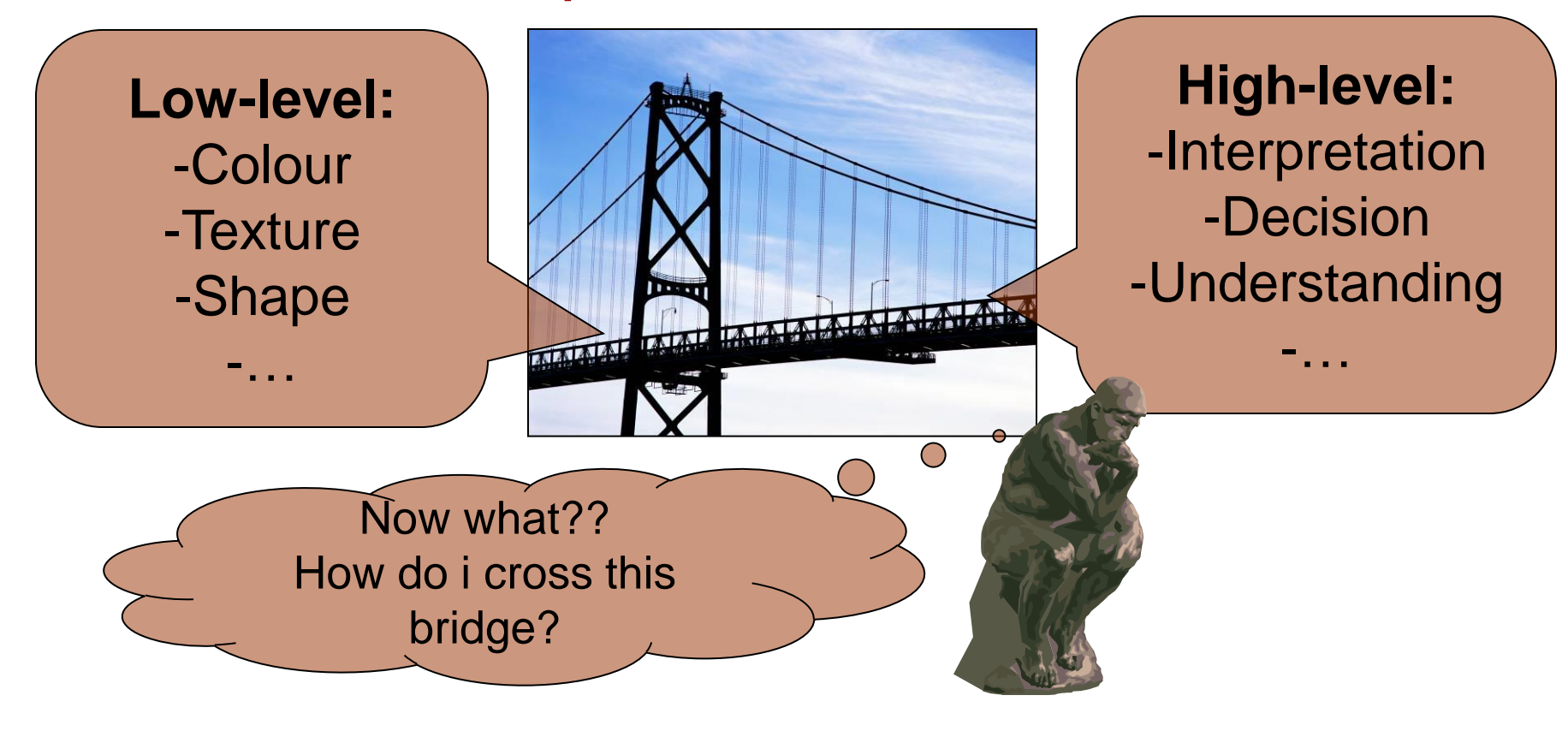

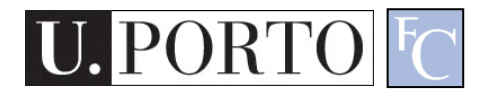

#### Features & Decisions

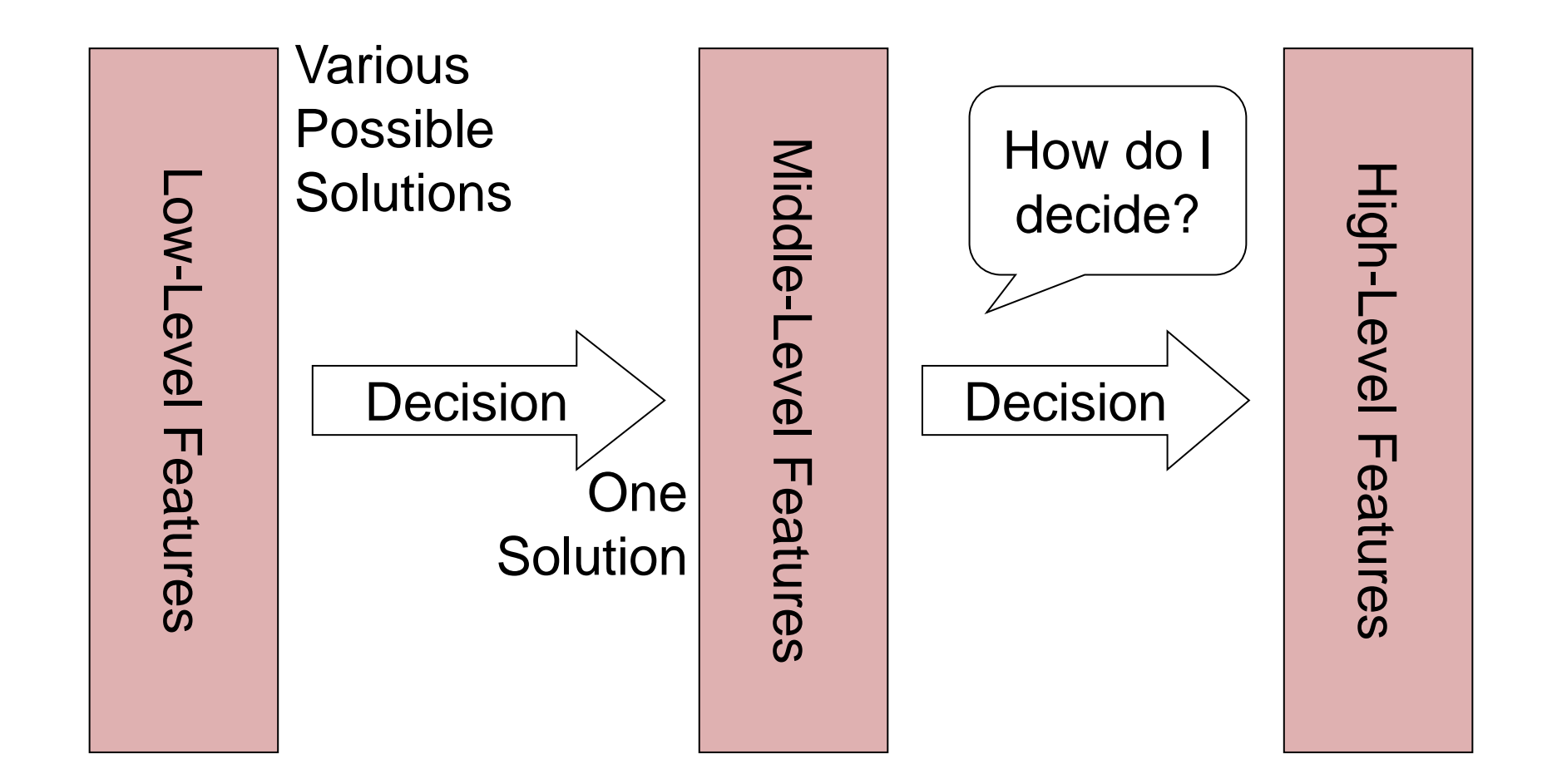

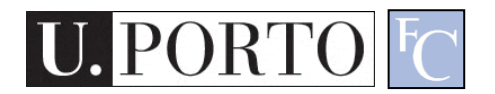

#### **Classification**

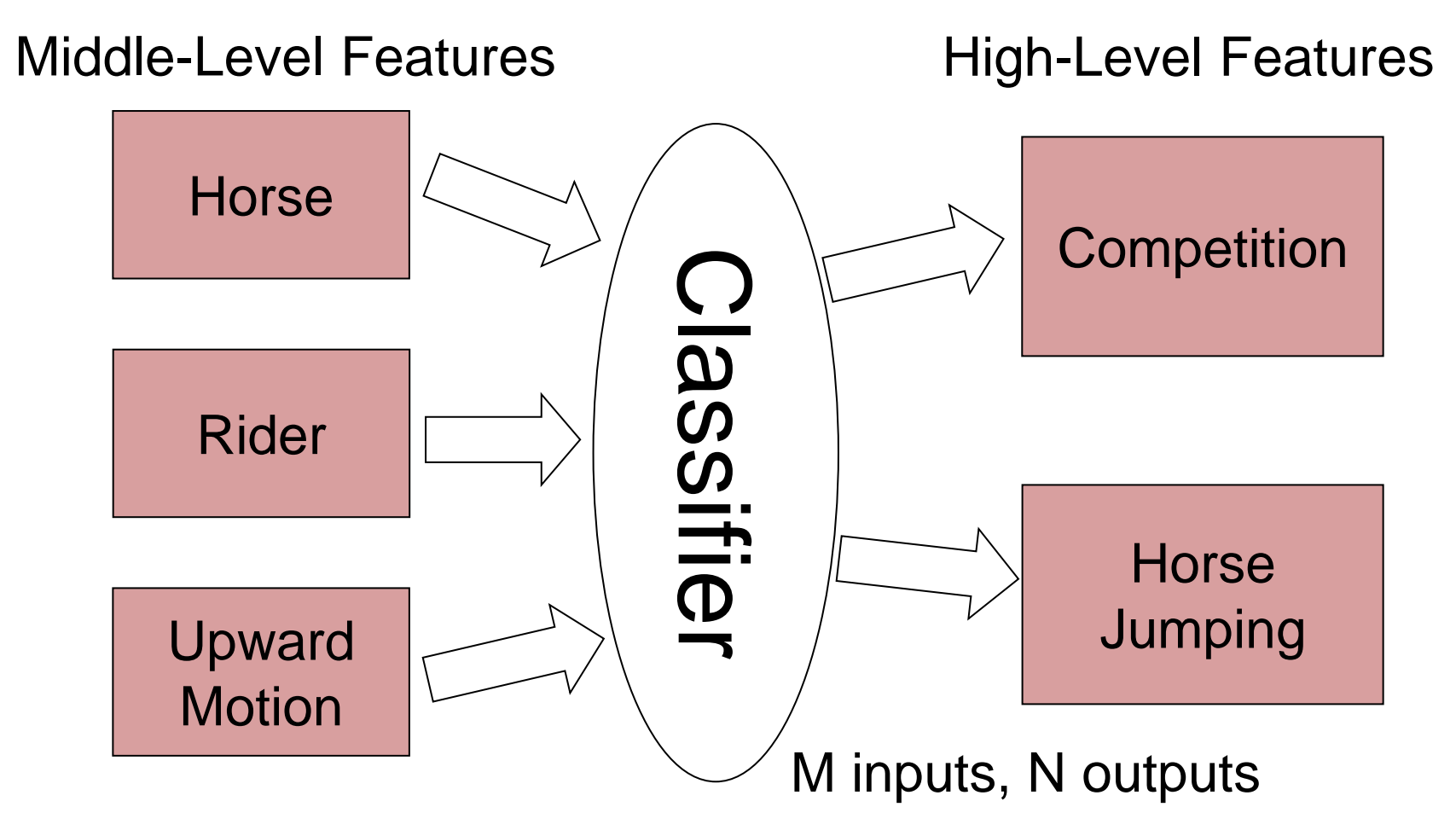

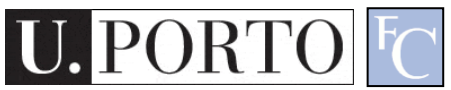

#### Layers of classification

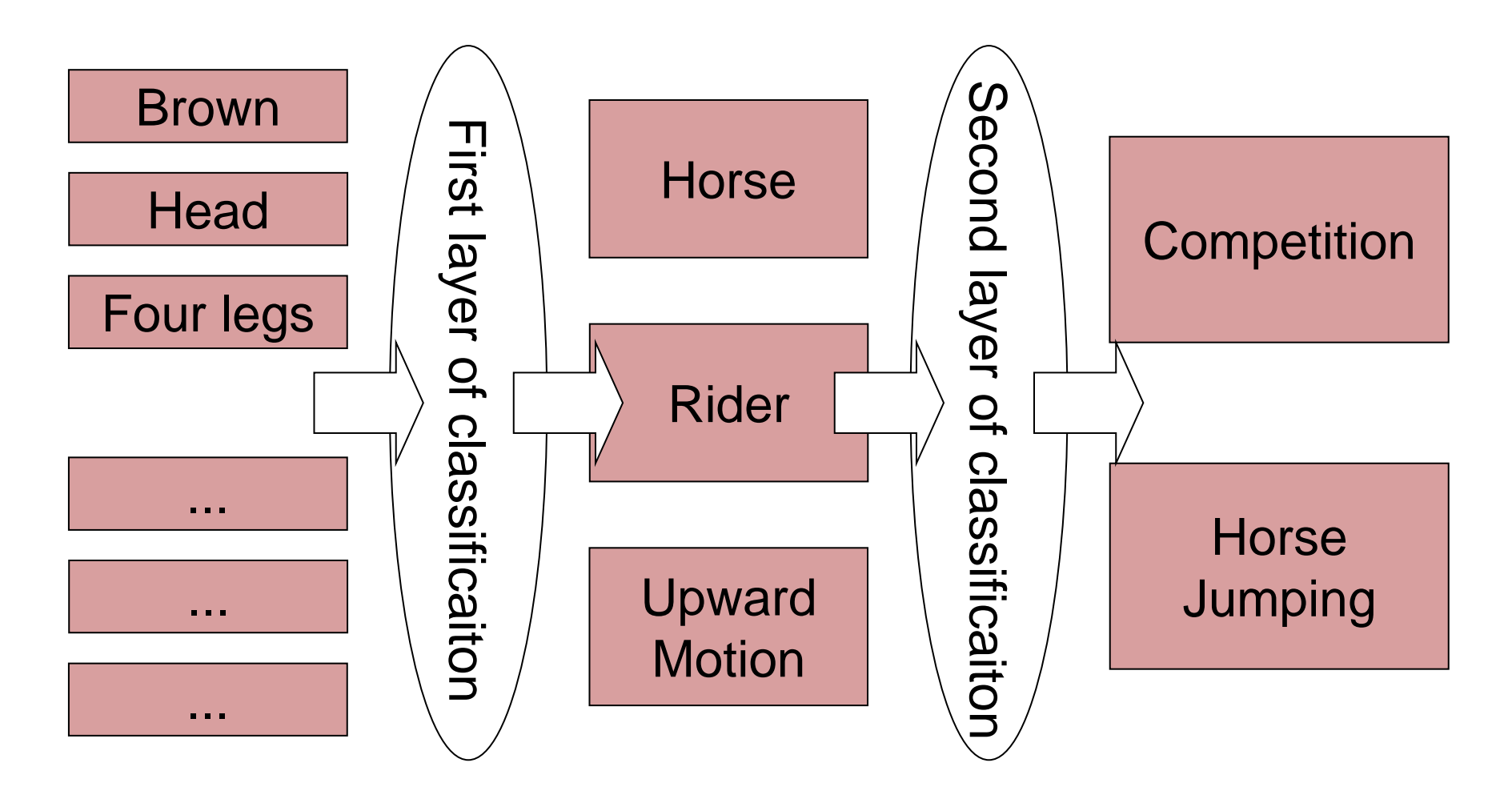

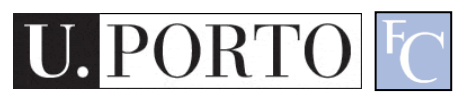

#### **Classifiers**

- How do I map my M inputs to my N outputs?
- Mathematical tools:
	- Distance-based classifiers
	- Rule-based classifiers
	- Neural Networks
	- Support Vector Machines

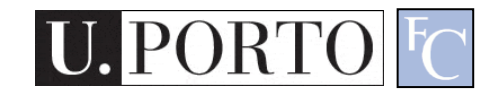

– ...

# Types of PR methods

- Statistical pattern recognition
	- based on statistical characterizations of patterns, assuming that the patterns are generated by a probabilistic system
- Syntactical (or structural) pattern recognition
	- based on the structural interrelationships of features

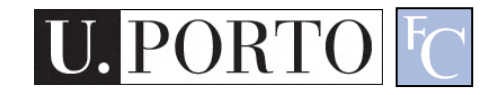

#### Topic: Statistical Pattern Recognition

- Introduction to Pattern Recognition
- Statistical Pattern Recognition
- Visual Features

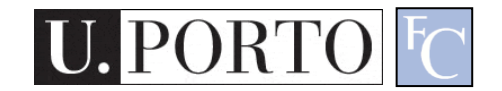

#### Is Porto in Portugal?

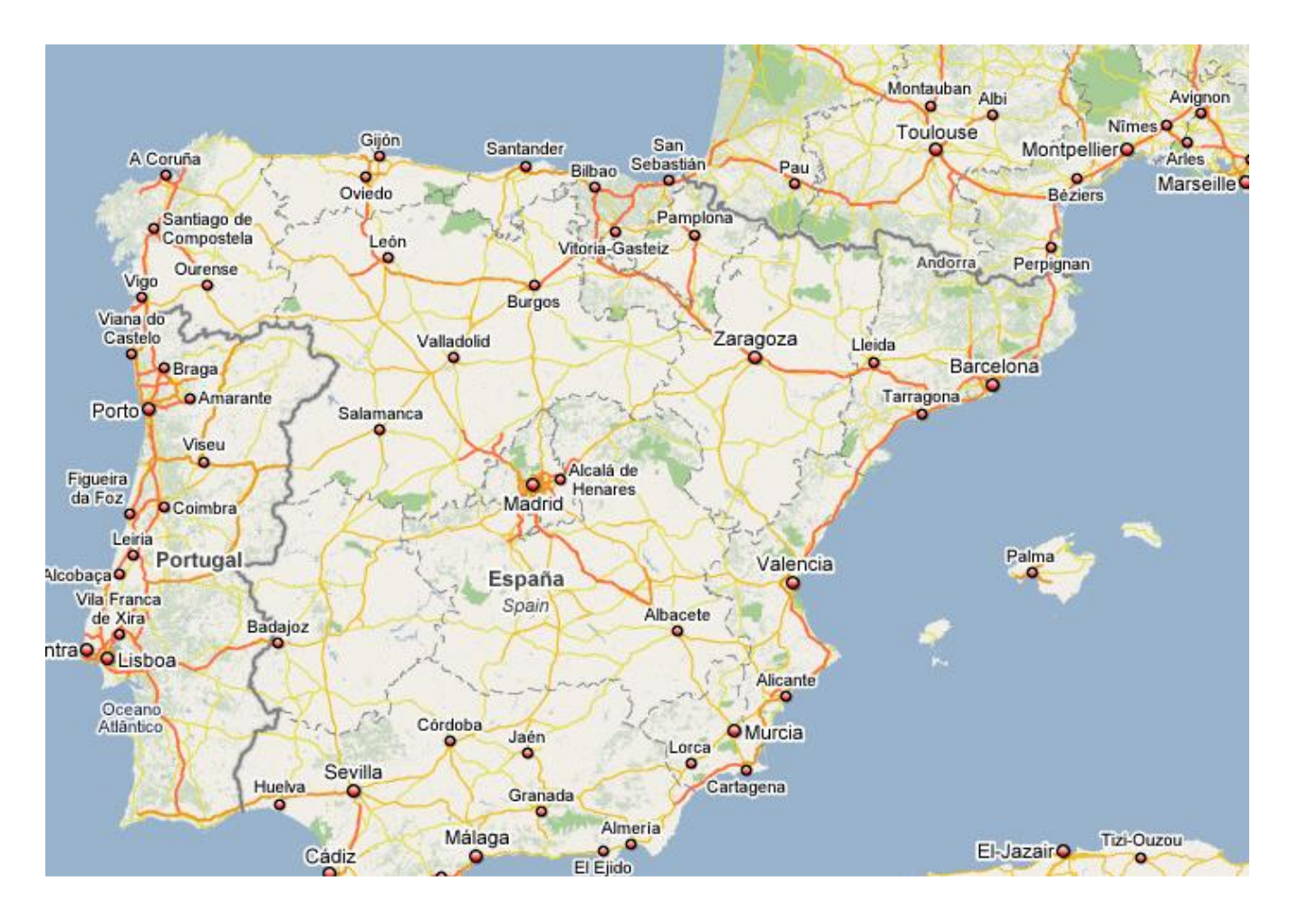

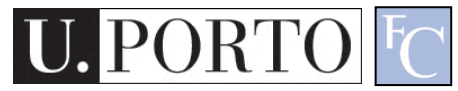

### Porto is in Portugal

- I want to make decisions – Is Porto in Portugal?
- I know certain things – A world map including cities and countries
- I can make this decision!

– Porto **is** in Portugal

• I had enough *a priori* knowledge to make this decision

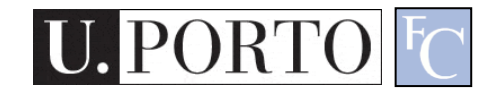

# What if I don't have a map?

- I still want to make this decision
- l observe:
	- $-$  Amarante has coordinates  $x_1, y_1$  and is in Portugal
	- Viseu has coordinates  $\mathsf{x}_2^{}$ ,  $\mathsf{y}_2^{}$  and is in Portugal
	- Vigo has coordinates  $\mathsf{x}_3^{},\mathsf{y}_3^{}$  and is in Spain
- I classify:
	- Porto is close to Amarante and Viseu so **Porto is in Portugal**
- What if I try to classify *Valença*?

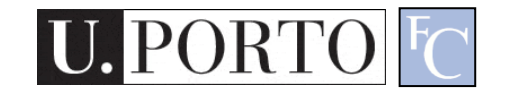

#### Statistical PR

- I used **statistics** to make a decision
	- I can make **decisions** even when I don't have full a priori knowledge of the whole process
	- I can make **mistakes**

What pattern?

- How did I **recognize** this pattern?
	- I **learned** from previous observations where I knew the classification result
	- I **classified** a new observation

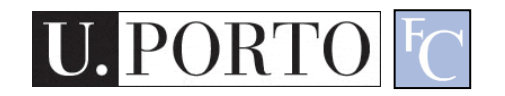

#### Back to the Features

- Feature *F<sup>i</sup>*  $F_i = [f_i]$
- Feature *F<sup>i</sup>* with *N* values.

$$
F_i = [f_{i1}, f_{i2}, \dots, f_{iN}]
$$

• Feature vector F with M features.

$$
F = [F_1 | F_2 | \dots | F_M]
$$

- Naming conventions:
	- Elements of a **feature vector** are called **coefficients**
	- **Features** may have one or more **coefficients**
	- **Feature vectors** may have one or more **features**

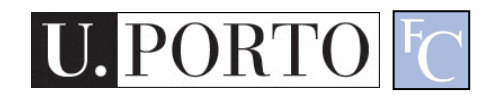

#### Back to our Porto example

- I've classified that Porto is in Portugal
- What feature did I use?
	- Spatial location
- Let's get more formal
	- I've defined a feature vector *F* with one feature *F<sup>1</sup>* , which has two coefficients *f1x*, *f1y*

$$
F = [F_1] = [f_{1x}, f_{1y}]
$$

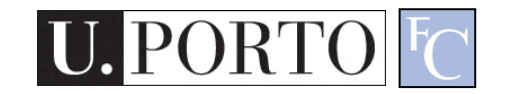

#### Feature Space

#### • Feature Vector

- Two total coefficients
- Can be seen as a feature 'space' with two orthogonal axis
- Feature Space
	- Hyper-space with N dimensions where N is the total number of coefficients of my feature vector

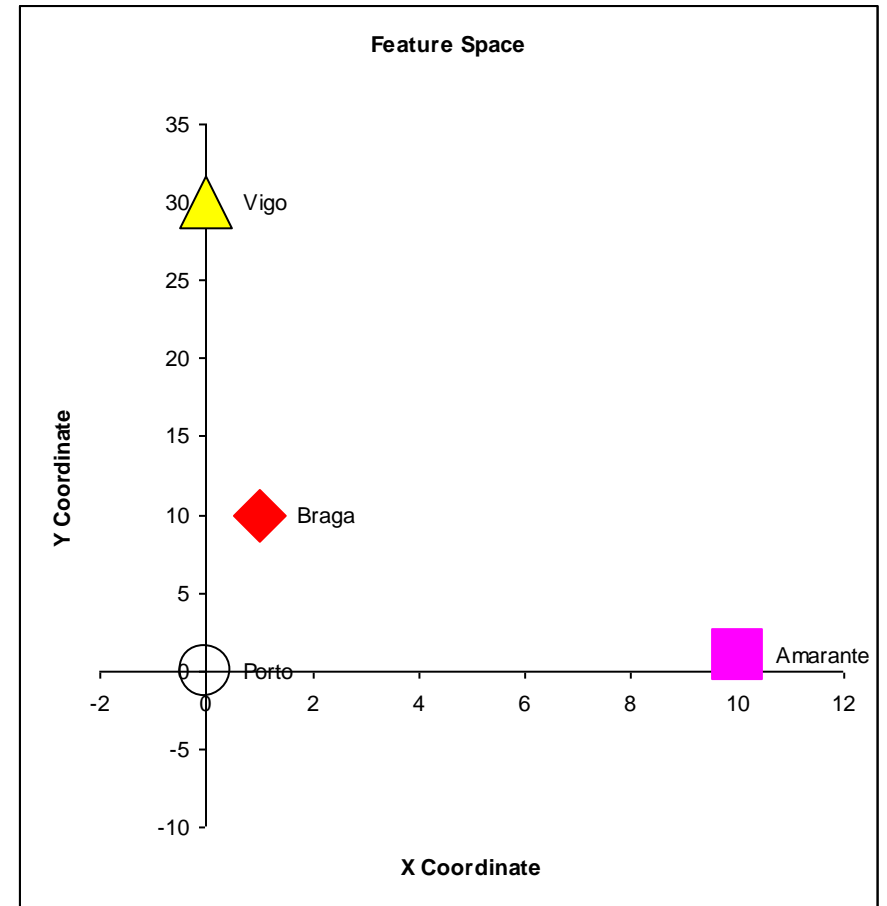

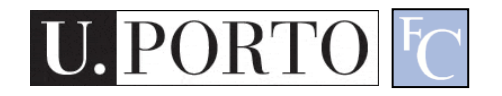

## *A Priori* Knowledge

- I have a precise *model* of my feature space based on *a priori* knowledge *City is in Spain if*  $F_{1Y}$ >23
- Great models = Great classifications

 $F_{\gamma\gamma}$ (London) = 100 *London is in Spain (??)* 

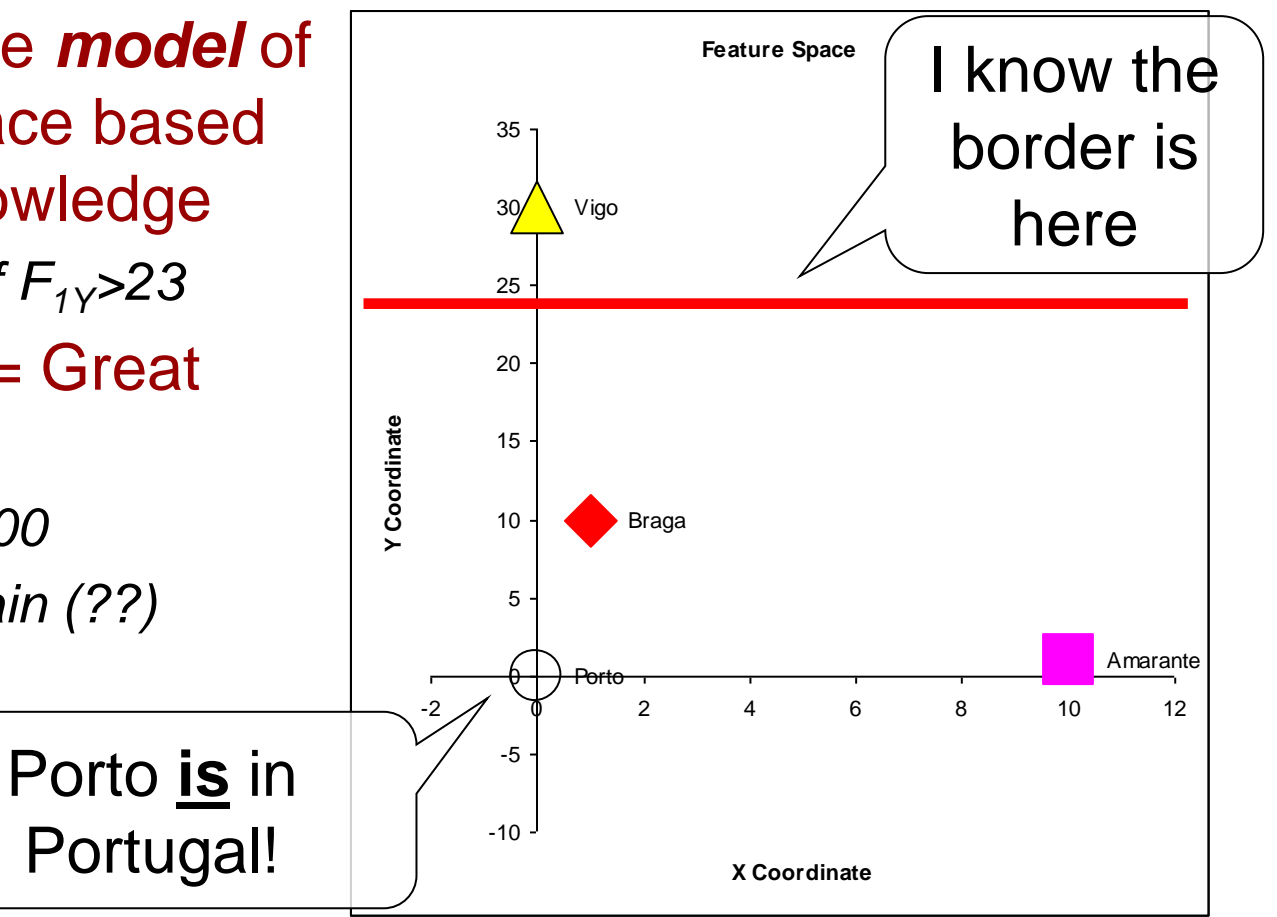

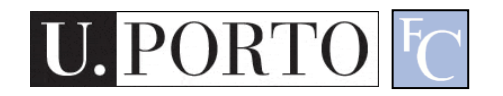

## What if I don't have a model?

- I need to **learn** from observations.
	- Derive a model
	- Direct classification
- Training stage
	- Learn model parameters
- Classification

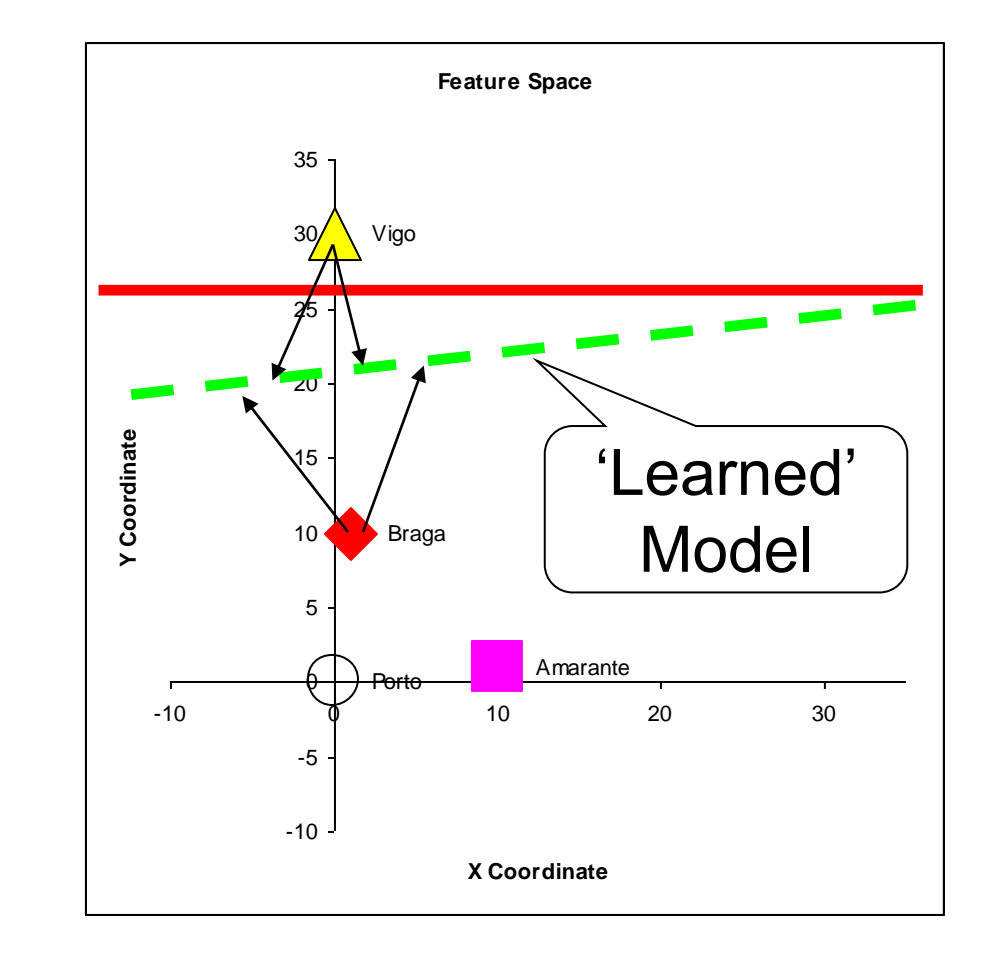

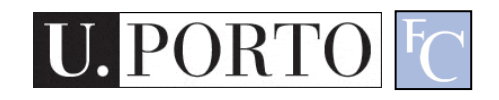

#### Classes

- In our example, cities can belong to:
	- Portugal
	- Spain
- I have two *classes* of cities
- A *class* represents a sub-space of my feature space

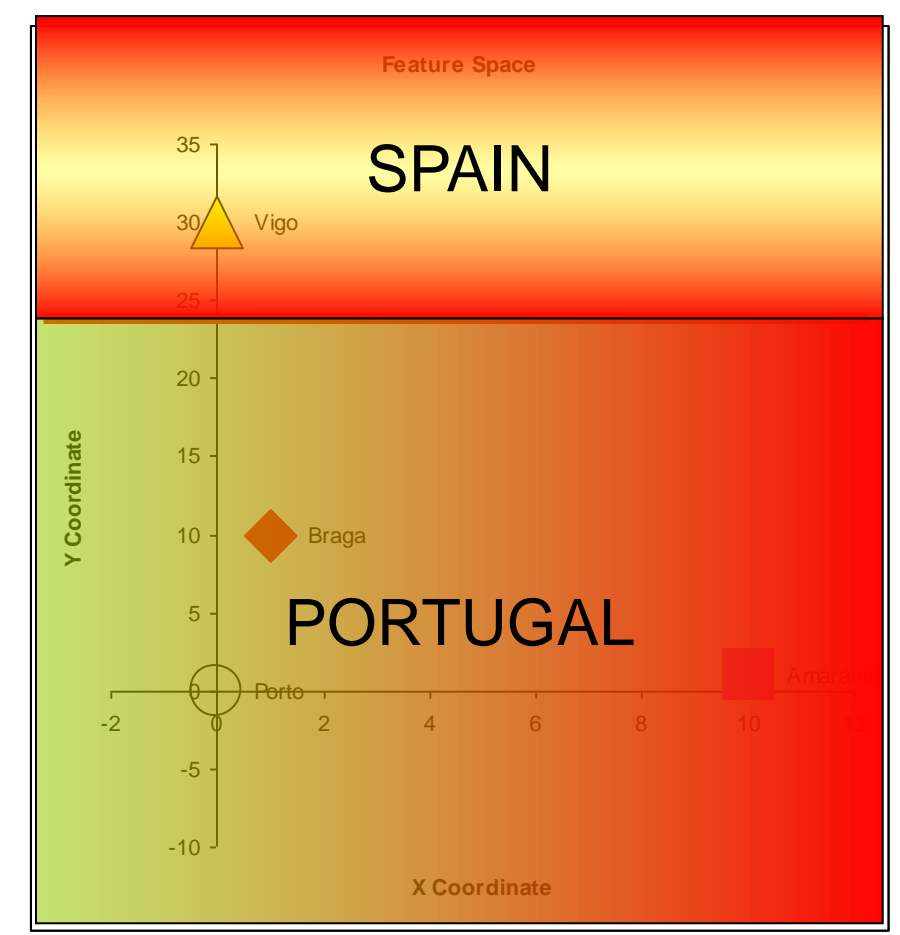

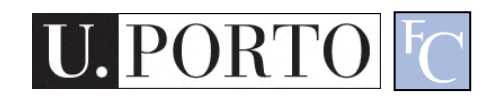

#### **Classifiers**

• A **Classifier C** maps a class into the feature space

$$
C_{\text{Spin}}(x, y) = \begin{cases} true & , y > K \\ false & , otherwise \end{cases}
$$

- Various types of classifiers
	- Nearest-Neighbours
	- Bayesian
	- Soft-computing machines
	- $-$  Etc...

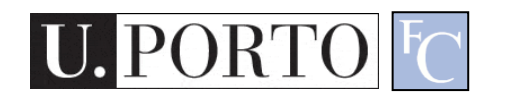

#### Distance to Mean

• I can represent a class by its mean feature vector

$$
C = F
$$

- To classify a new object, I choose the class with the closest mean feature vector
- Different distance measures!

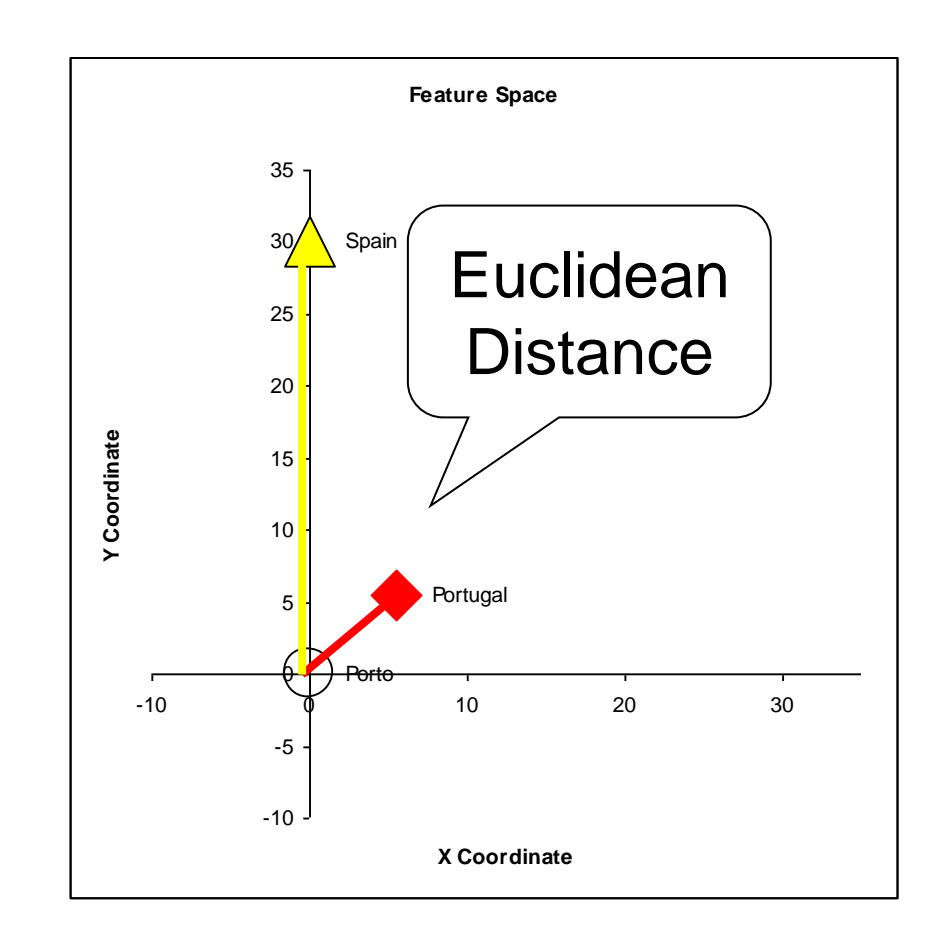

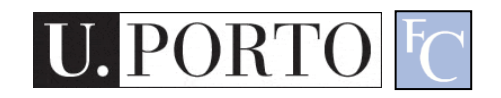

#### Possible Distance Measures

• L1 Distance

$$
L1 = \frac{1}{N} \sum_{x=1}^{N} |S(x) - v(x)|
$$

• Euclidean Distance (L2 Distance)

$$
L2 = \frac{1}{N} \sum_{x=1}^{N} (S(x) - v(x))^2
$$

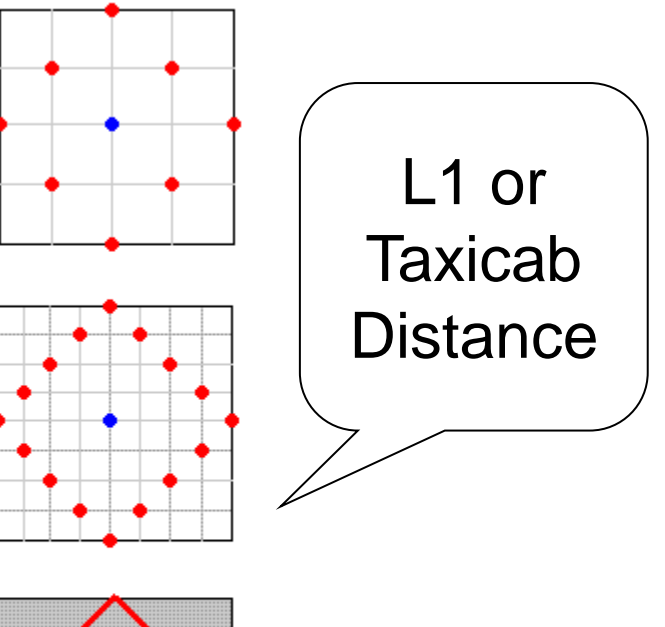

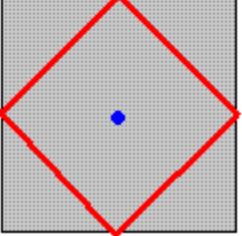

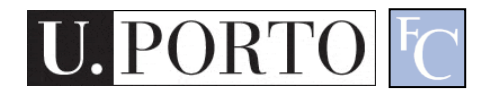

#### Gaussian Distribution

- Defined by two parameters:
	- Mean: μ
	- $-$  Variance:  $σ<sup>2</sup>$
- Great approximation to the distribution of many phenomena.
	- *Central Limit Theorem*

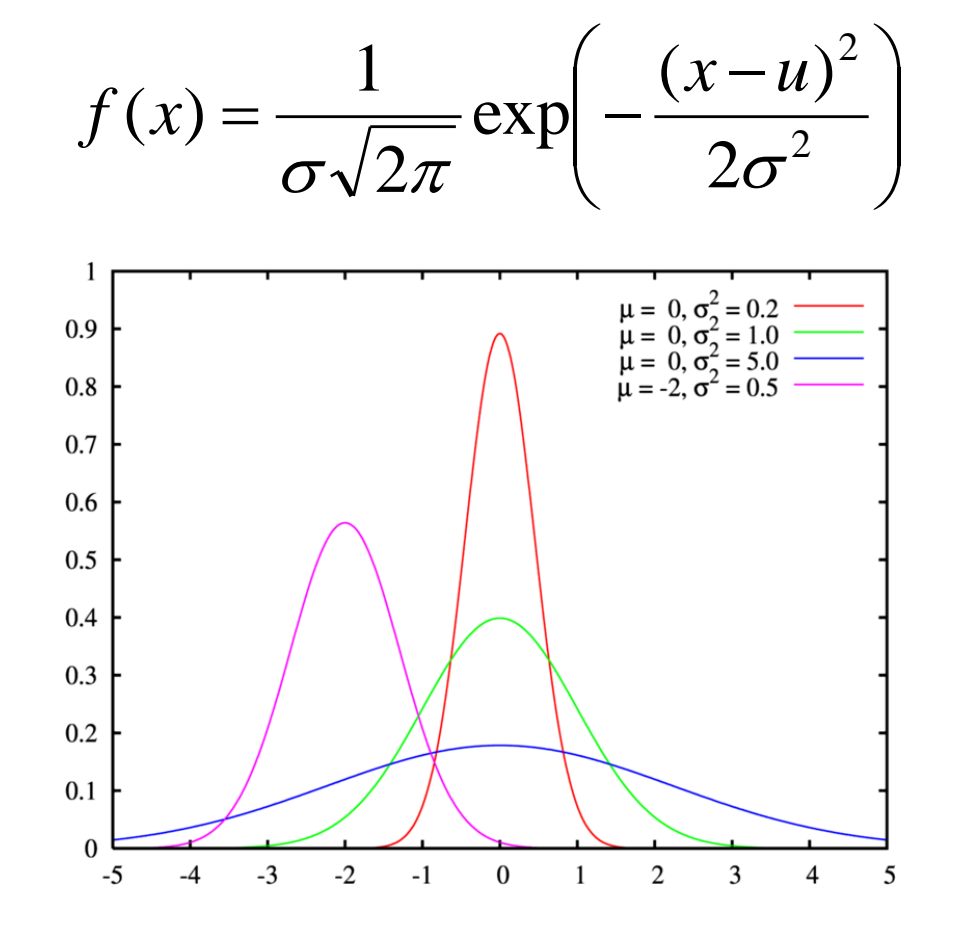

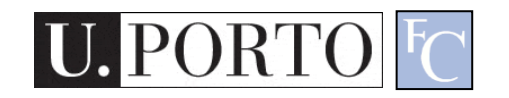

#### Multivariate Distribution

• For N dimensions:

$$
f_X(x_1,\ldots,x_N) = \frac{1}{(2\pi)^{N/2} |\Sigma|^{1/2}} \exp\left(-\frac{1}{2}(x-\mu)^{\top} \Sigma^{-1}(x-\mu)\right)
$$

• Mean feature vector:

$$
\mu = \overline{F}
$$

• Covariance Matrix:

$$
X = \begin{bmatrix} X_1 \\ \vdots \\ X_n \end{bmatrix} \qquad \mu_i = \mathcal{E}(X_i) \qquad \Sigma_{ij} = \mathcal{E}\big[ (X_i - \mu_i)(X_j - \mu_j) \big]
$$

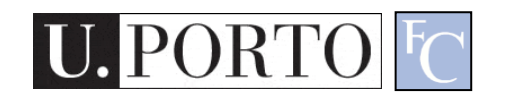

#### Mahalanobis Distance

- Based on the covariance of coefficients
- Superior to the Euclidean distance

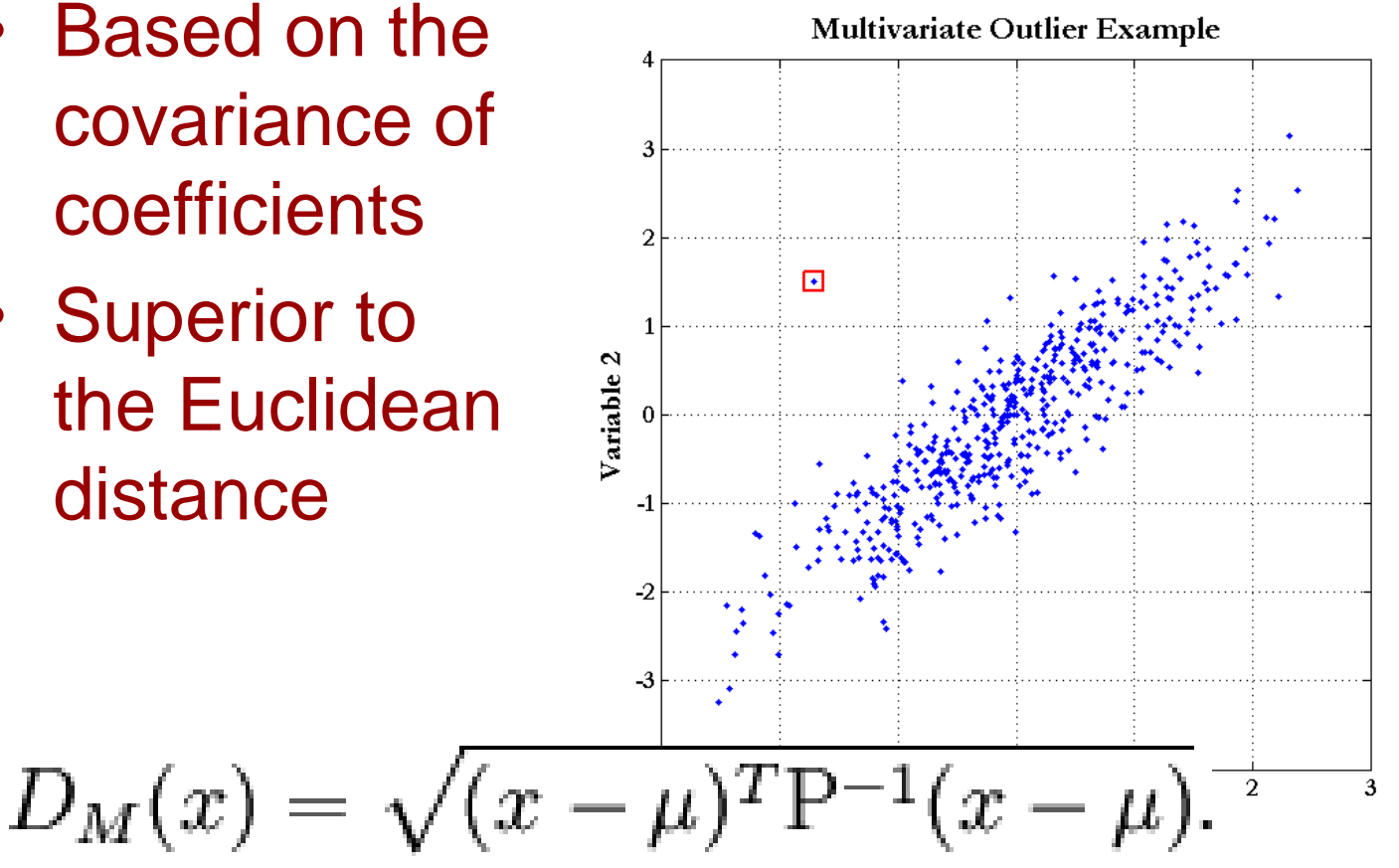

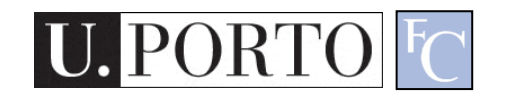

### K-Nearest Neighbours

#### • Algorithm

- Choose the closest K neighbours to a new observation
- Classify the new object based on the **class** of these K objects

#### • Characteristics

- Assumes no model
- Does not scale very well...

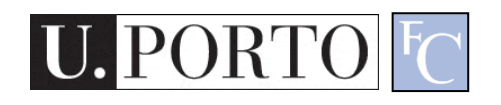

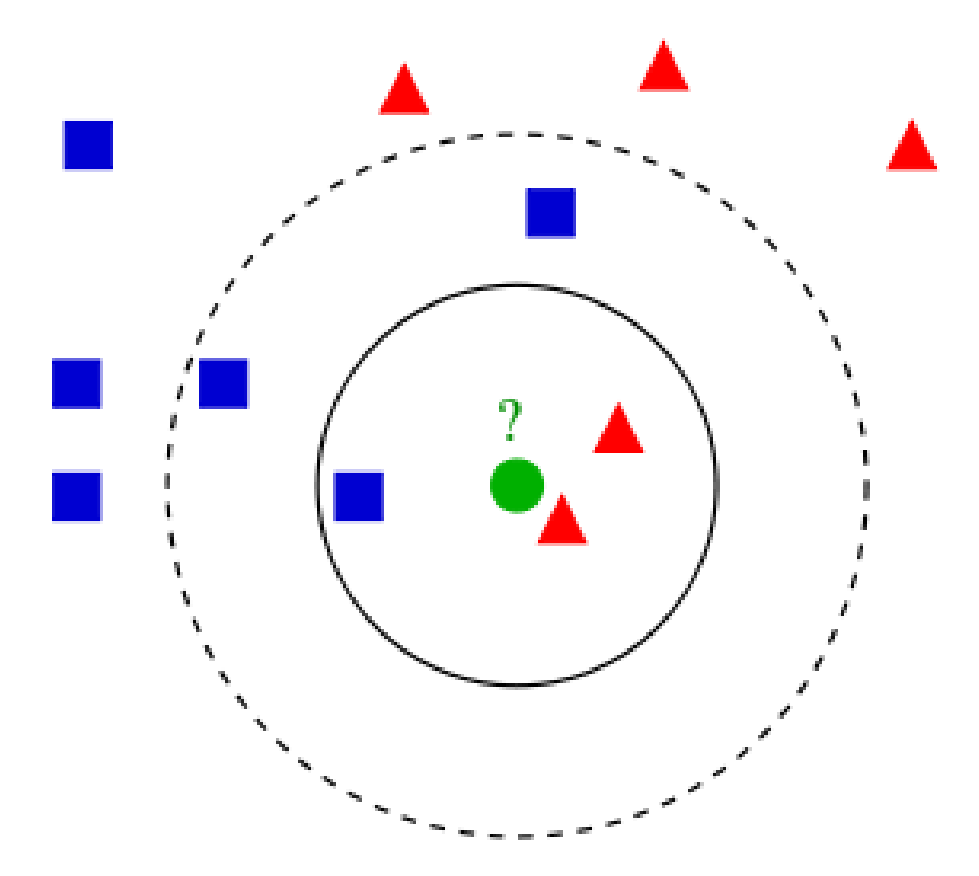

### Topic: Visual Features

- Introduction to Pattern Recognition
- Statistical Pattern Recognition
- Visual Features

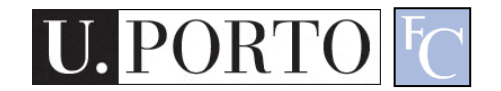

#### The earth is blue, white and brown

#### The south pole has a smooth texture

The earth is round

#### **Visual Features**

#### Visual Features

- Features
	- Measure specific characteristics
	- Numerical values
	- May have multiple values
- Visual Features
	- Quantify visual characteristics of an image
	- Popular features
		- Colour, Texture, Shape

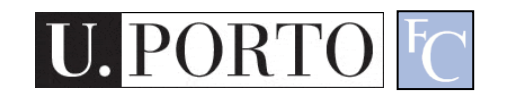

#### Feature vector

- Feature *F<sup>i</sup>*  $F_i = [f_i]$
- Feature *F<sup>i</sup>* with *N* values.

$$
F_i = [f_{i1}, f_{i2}, \dots, f_{iN}]
$$

• Feature vector F with M features.

$$
F = [F_1 | F_2 | \dots | F_M]
$$

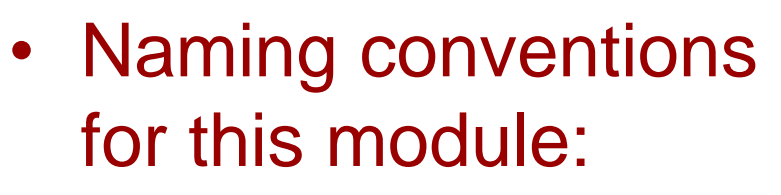

- Elements of a **feature vector** are called **coefficients**
- **Features** may have one or more **coefficients**
- **Feature vectors** may have one or more **features**

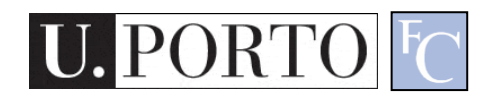

#### Features & Decisions

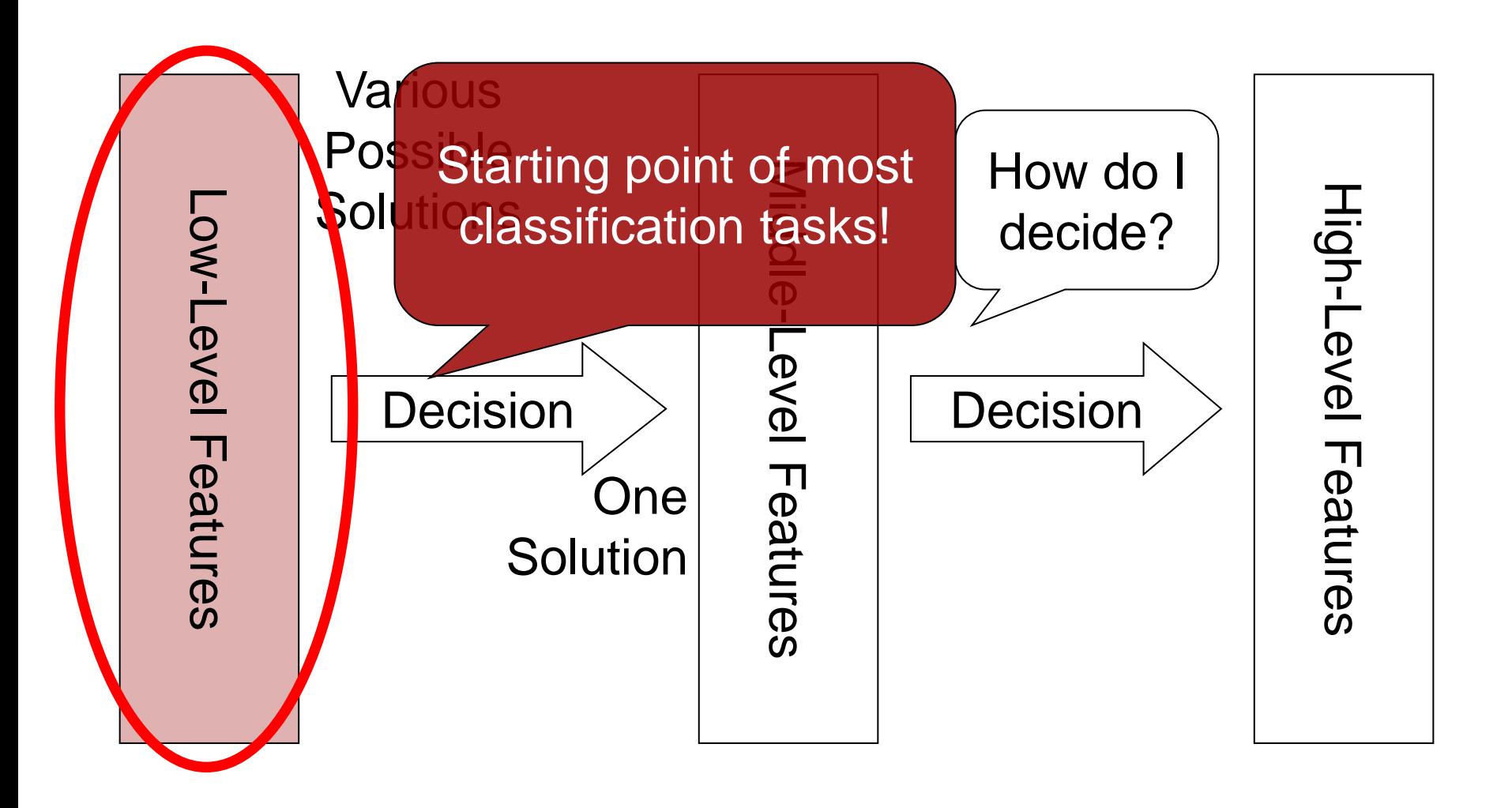

# Gray-Level Histogram

- Intensity distribution (HSI)
- We can define the number of histogram bins

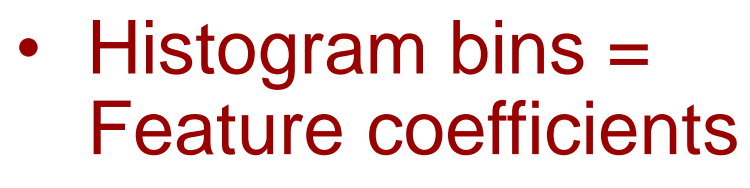

$$
F = [f_0, ..., f_{255}]
$$

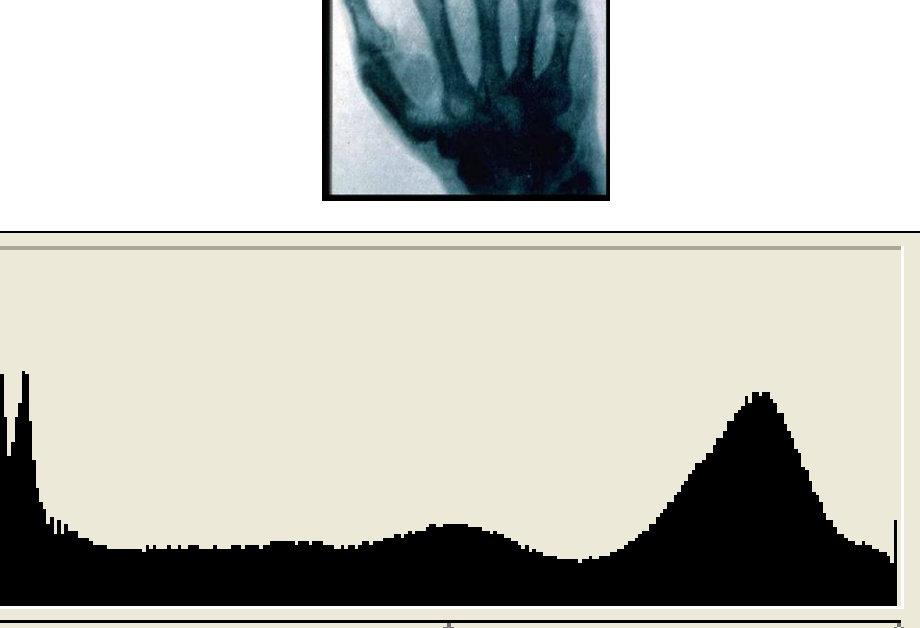

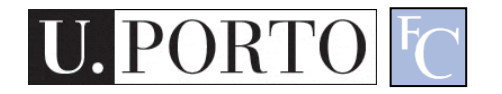

# Colour Histogram

- We typically have three histograms
	- Ex: RGB Colour space
		- Red Histogram
		- Green Histogram
		- Blue Histogram
- How do we build a feature vector?
	- Concatenate vectors
	- Multi-dimensional quantization of colour space

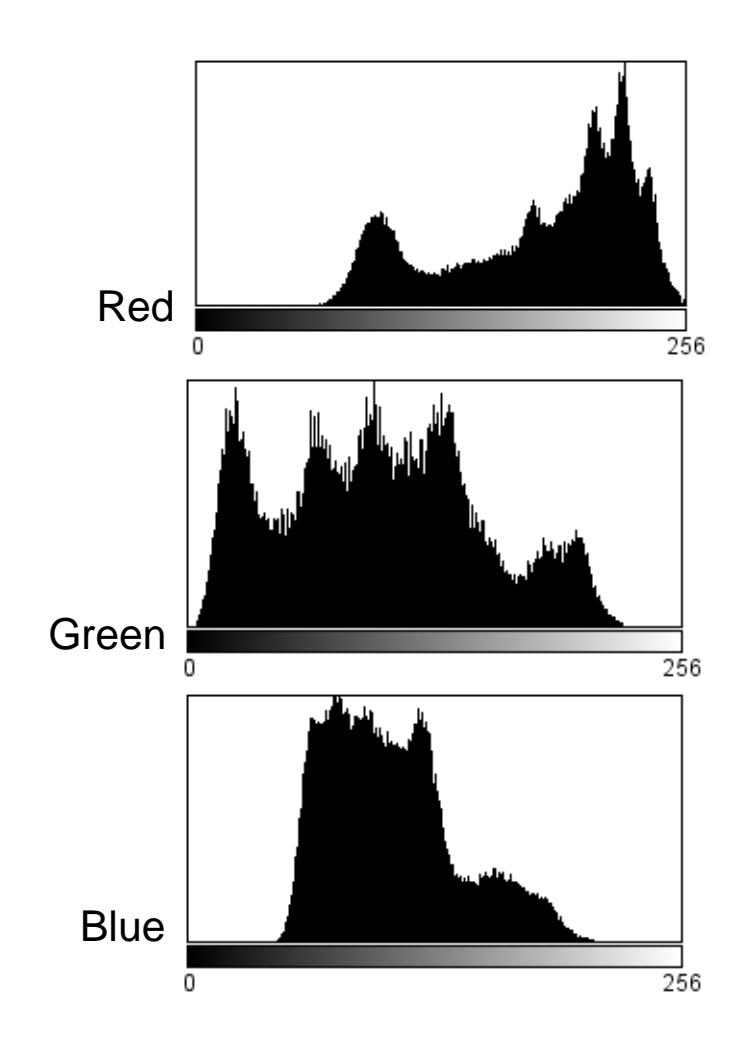

#### RGB Histogram

- Simply concatenate vectors
- Not very smart... (why?)

$$
F_R = [f_{R0}, \dots, f_{R255}]
$$
  
\n
$$
F_G = [f_{G0}, \dots, f_{G255}]
$$
  
\n
$$
F_B = [f_{B0}, \dots, f_{B255}]
$$

$$
F_{RGB} = [F_R \mid F_G \mid F_B]
$$

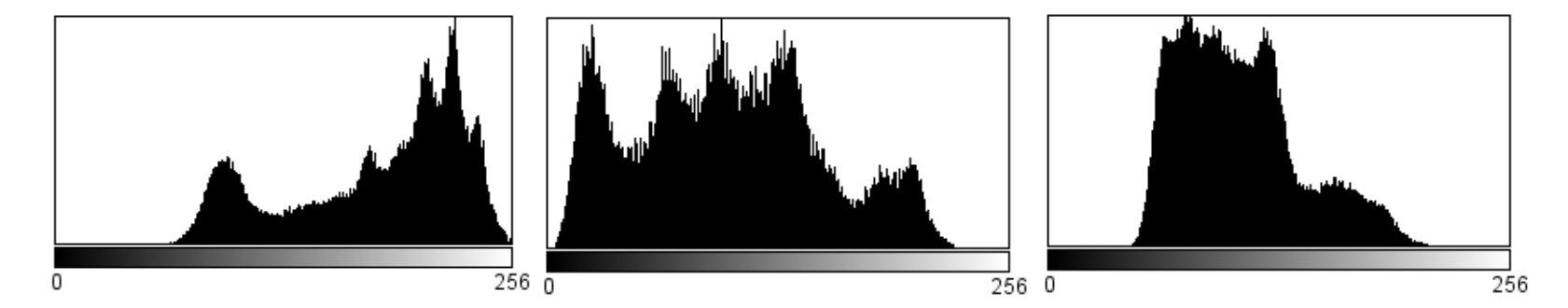

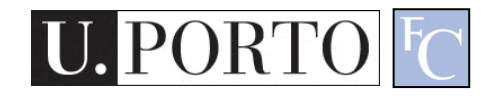

### Combined Histogram

- Quantize multi-dimensional colour space
- RGB
	- Each coefficient is a small 'cube' inside the RGB cube  $F = [f_0, \allowbreak ..., \allowbreak f_N]$

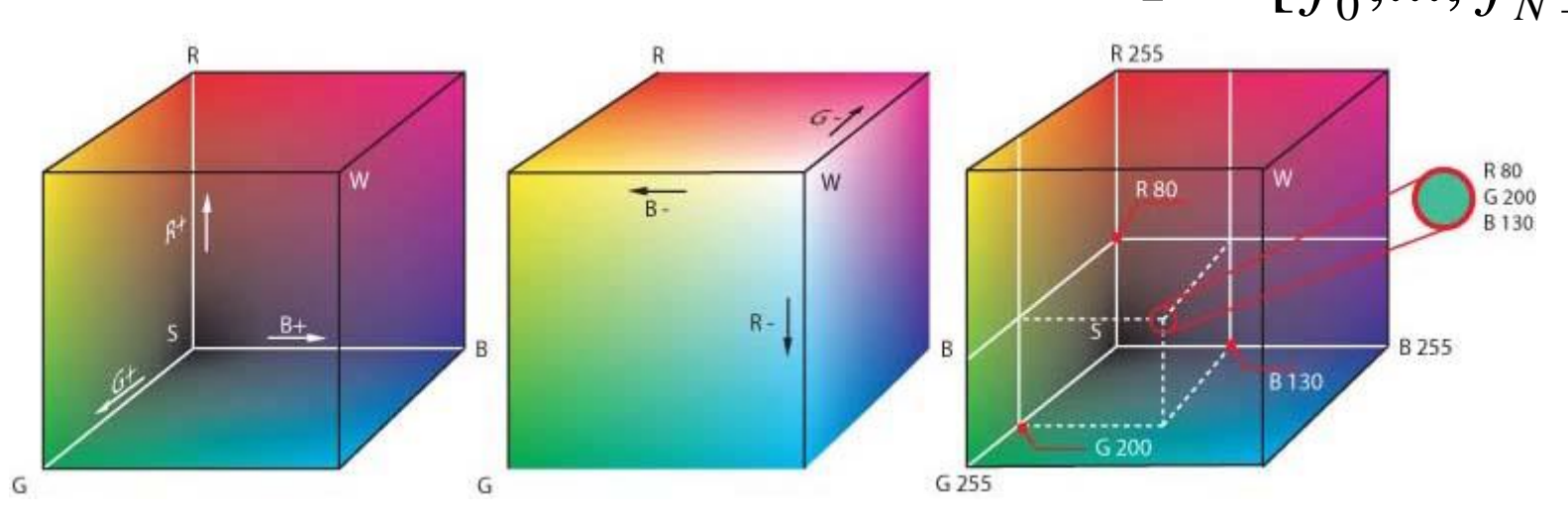

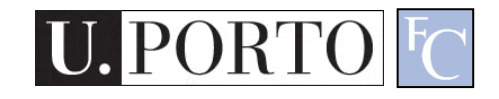

# HSI Histogram

- Quantize HSI space
	- Define number of bins *N*.
	- Feature vector

 $F_{HSI} = [f_0, ..., f_N]$ 

• Typically better for object description

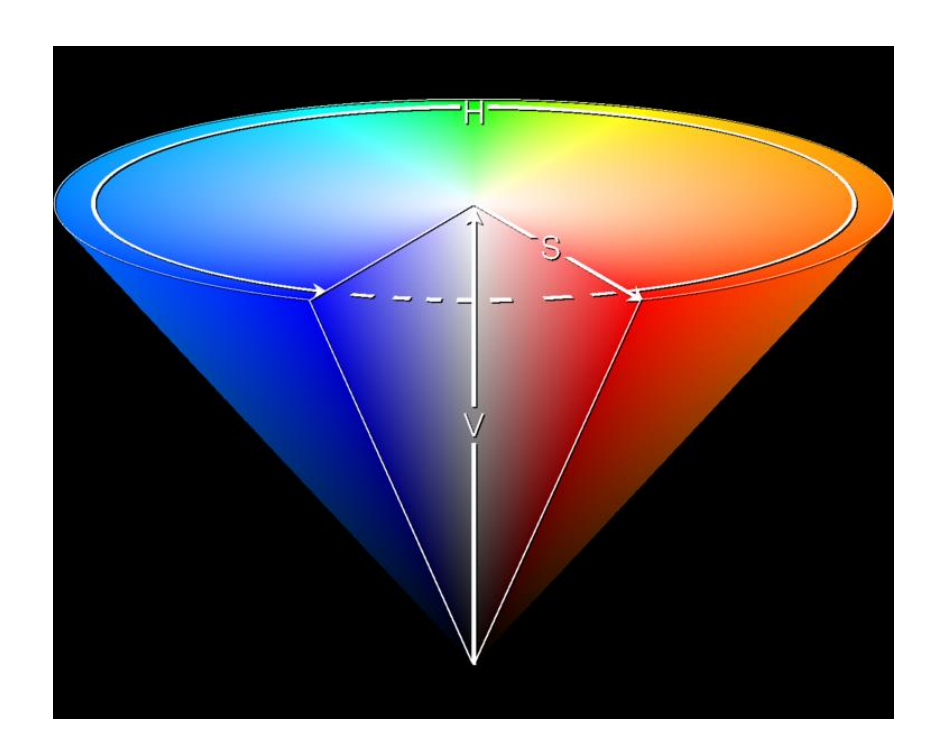

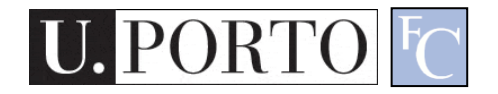

#### Example: MPEG-7 Scalable Colour

- HSI Histogram
- Typical quantization: 256 bins.
	- 16 levels in H
	- 4 levels in S

$$
F_{SC} = [f_0, \dots, f_{255}]
$$

- 4 levels in I
- Very popular for CBIR (Content-Based Image Retrieval).

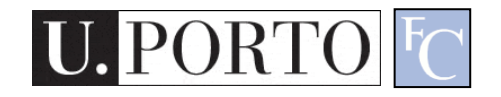

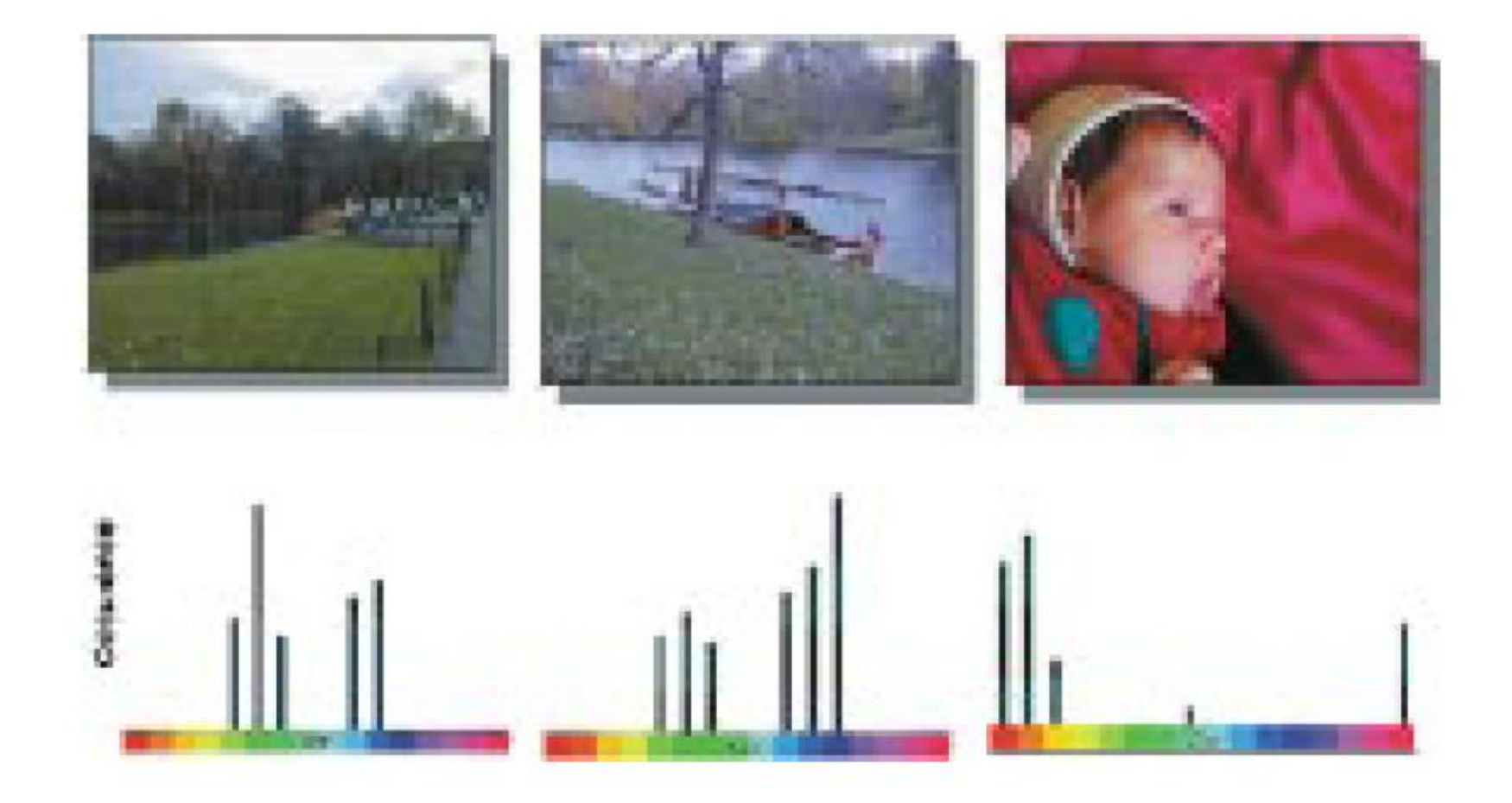

Fig. 2. Three color images and their MPEG-7 histogram color distribution, depicted using a simplified color histogram. Based on the color distribution, the two left images would be recognized as more similar compared to the one on the right.

[Sikora 2001]

#### What is texture?

"Texture gives us information about the spatial arrangement of the colours or intensities in an image"

[L. Shapiro]

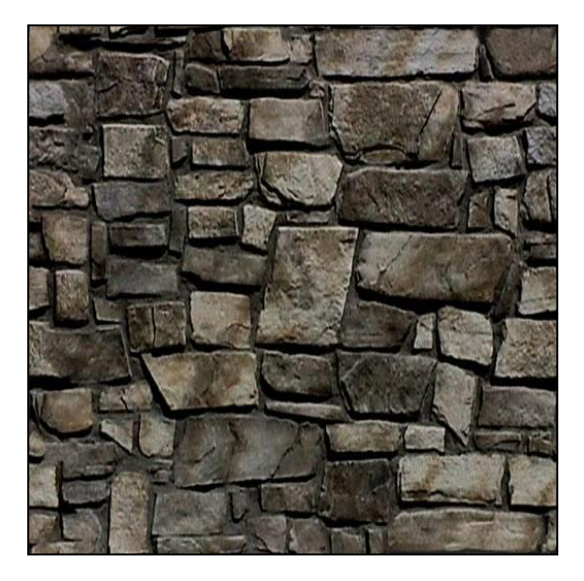

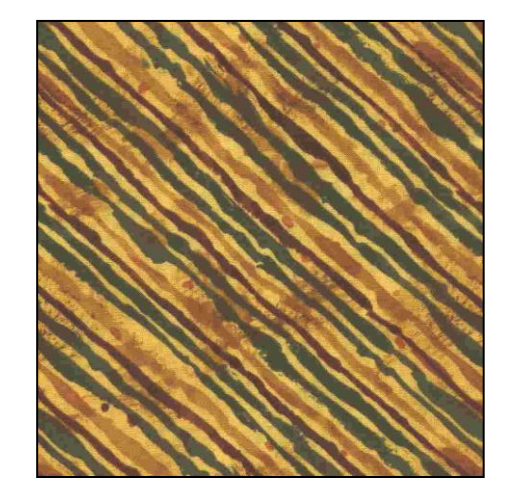

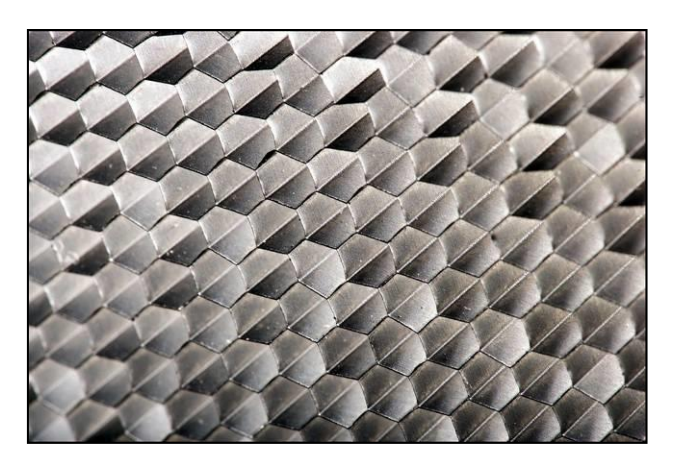

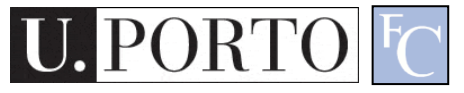

#### Two approaches to texture

- Structural approach
	- Texture is a set of primitive *texels* in some regular or repeated relationship
	- Good for regular, 'man-made' textures
- Statistical approach
	- Texture is a quantitative measure of the arrangement of intensities in a region
	- More general and easier to compute

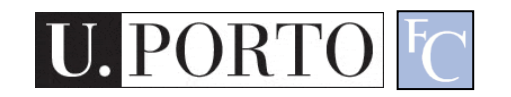

#### Statistical approaches

- Grey level of central pixels
- Average of grey levels in window
- Median
- Standard deviation of grey levels
- Difference of maximum and minimum grey levels
- Difference between average grey level in small and large windows
- Sobel feature
- Kirsch feature
- Derivative in x window
- Derivative in y window
- Diagonal derivatives
- 

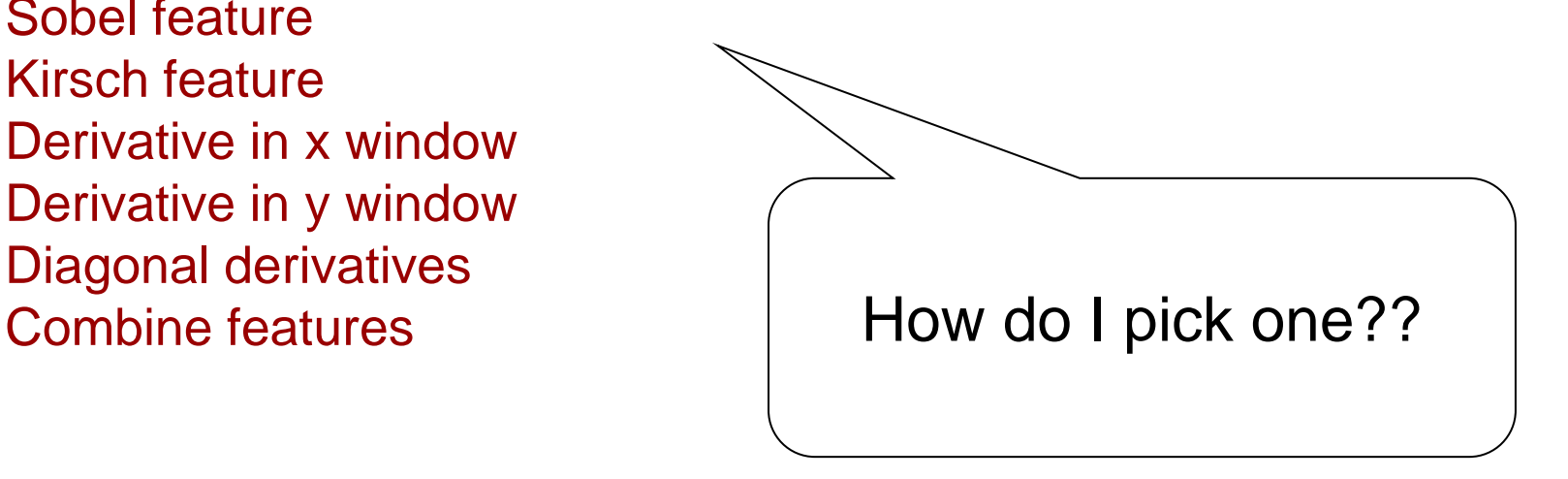

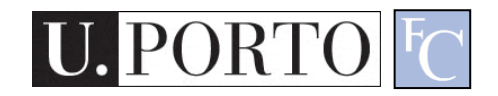

#### Gabor Filter Banks

- Filters the image with a set of orientation and scale sensitive filters
- Computes mean and standard deviation of response
- Example: 30 channels

– 6 in angular direction, 5 in radial direction

$$
F_{GFB} = [f_{DC}, f_{SC}, e_1, e_2, \ldots, e_{30}, d_1, d_2, \ldots, d_{30}]
$$

*fDC*, *fSC* are the mean intensity and the standard deviation of image texture), where *ex* and *dx* are the logarithmically scaled texture energy and texture energy deviation coefficients.

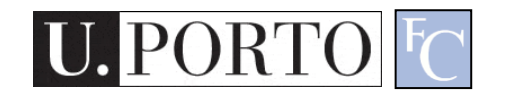

#### GFB Channels

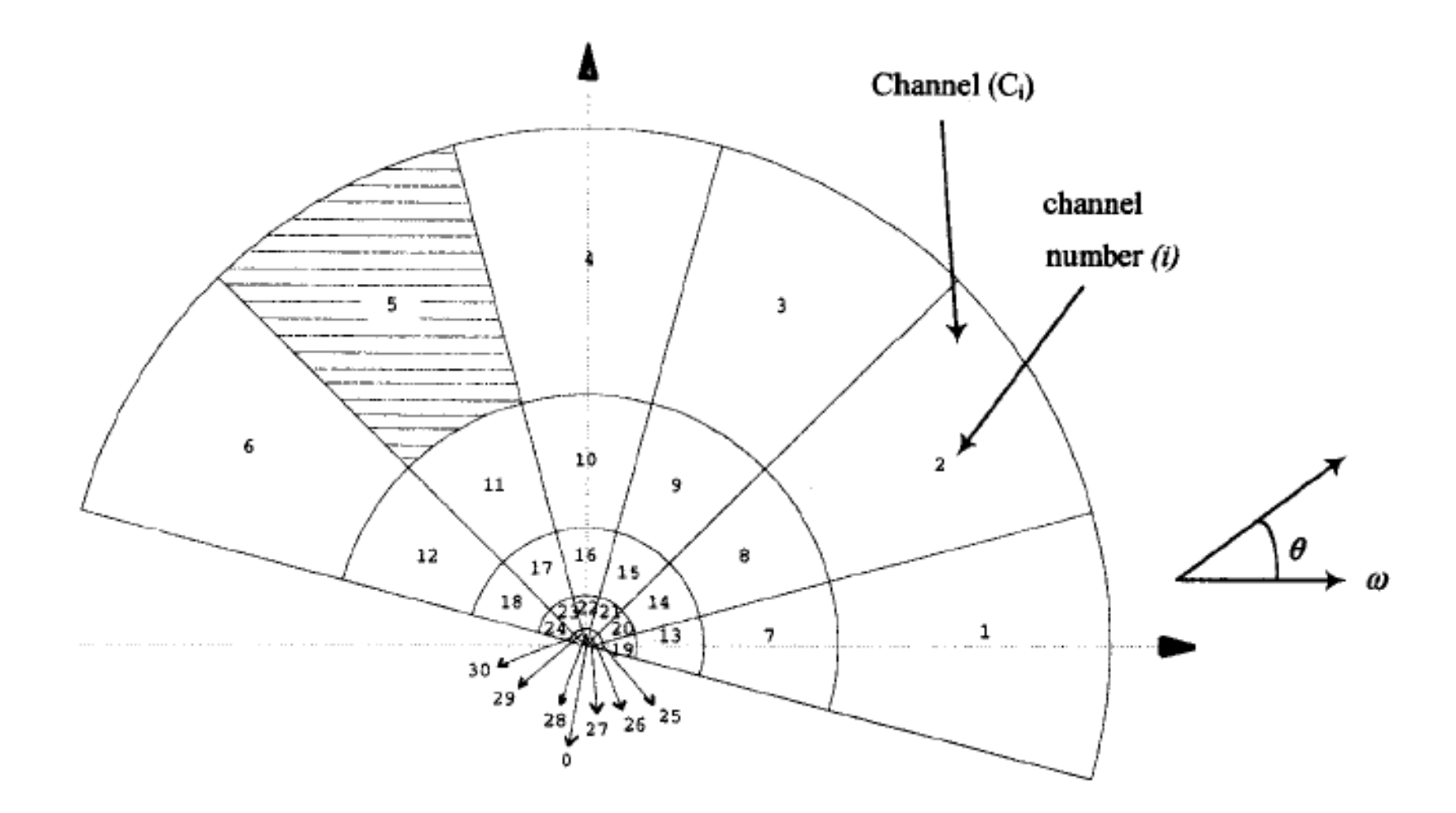

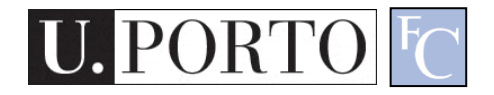

## Local Binary Patterns

- Idea: Compare the intensity value of a pixel with its neighbors
	- 1 if neighbor is larger
	- 0 if not
- Combine results to generate a unique binary code
- Create a histogram of occurences of each binary pattern

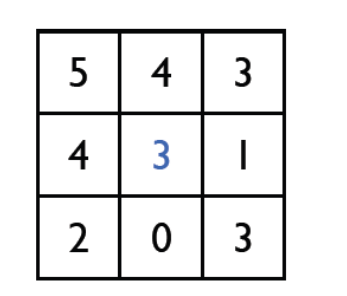

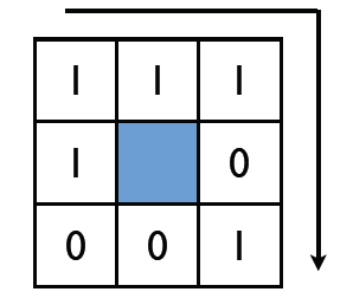

Binary Pattern: 11101001

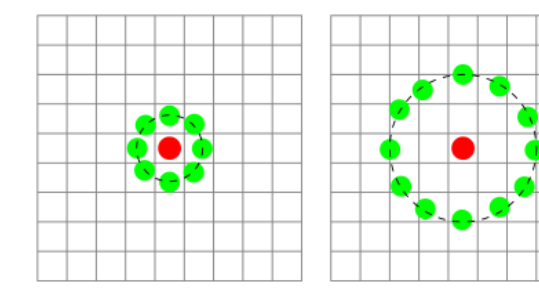

Threshold

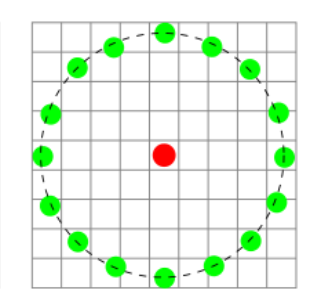

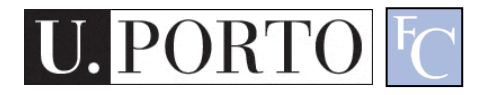

#### Shape Descriptors

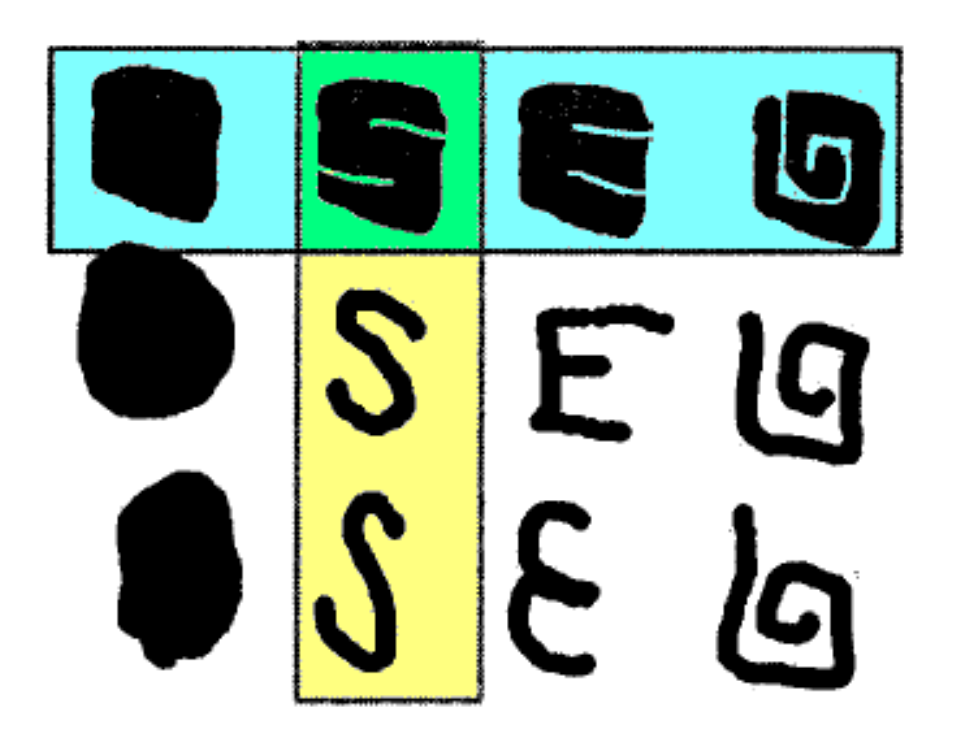

- Blue: Similar shapes by Region-Based
- Yellow: Similar shapes by Contour-Based

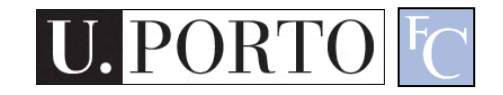

#### Example: Region-Based Shape **Descriptor**

- Use a set of separable ART (angular radial transformation) functions
- Classify shape along various angular and radial directions
- Totals 35 coefficients

$$
F_{RBS} = [f_0, ..., f_{34}]
$$

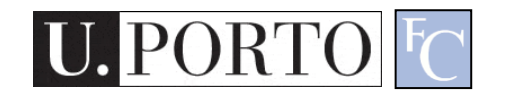

#### ART Basis Functions

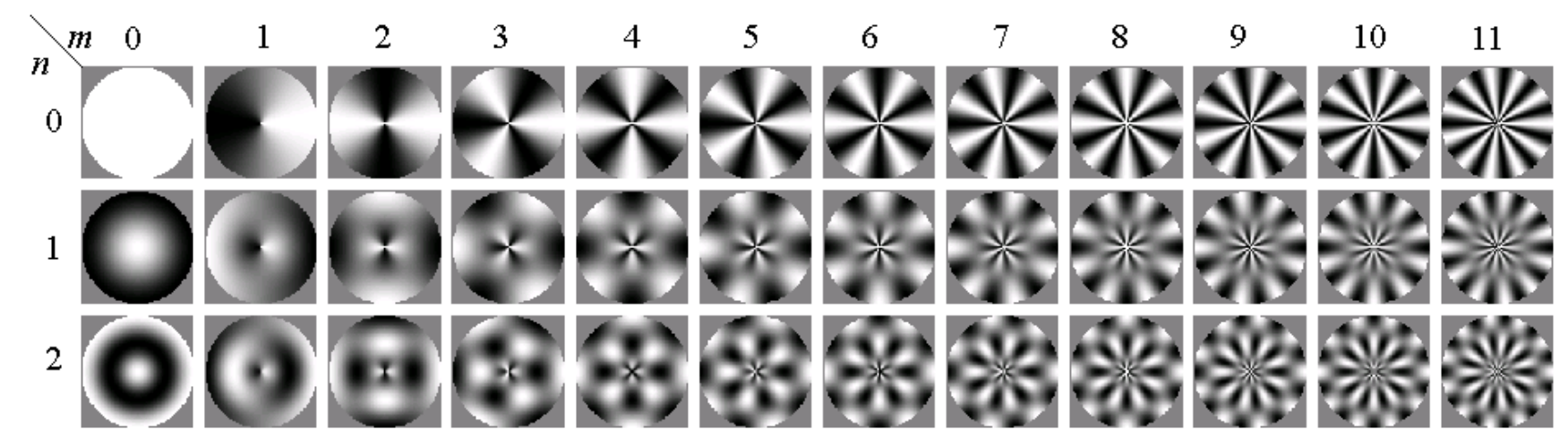

•Applicable to figures  $(a) - (e)$ 

•Distinguishes (i) from (g) and (h)

•(j), (k), and (l) are similar

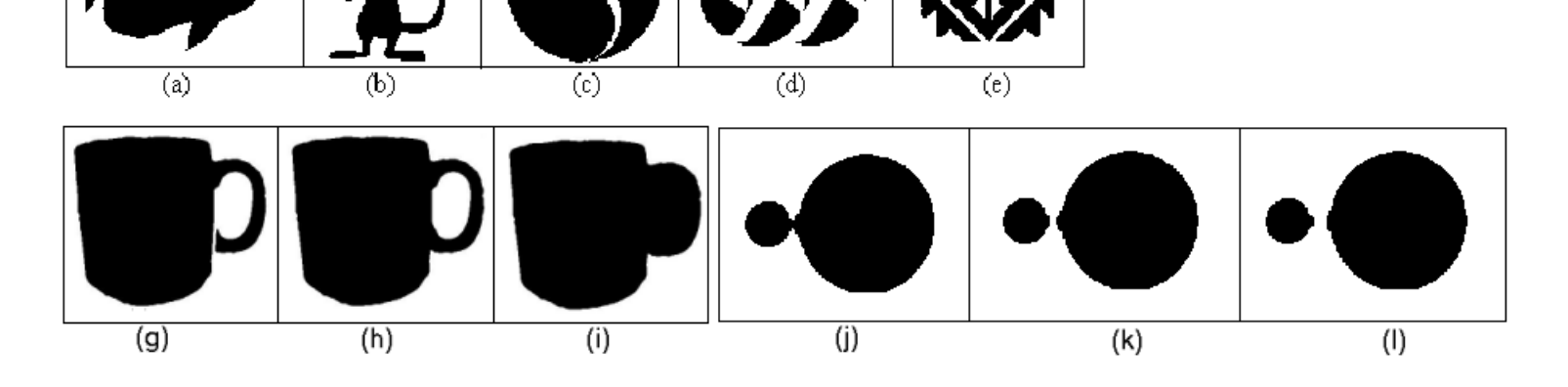

#### Example: Contour-Based Shape **Descriptor**

- Finds curvature zero crossing points of the shape's contour (key points)
- Reduces the number of key points step by step, by applying Gaussian smoothing
- The position of key points are expressed relative to the length of the contour curve

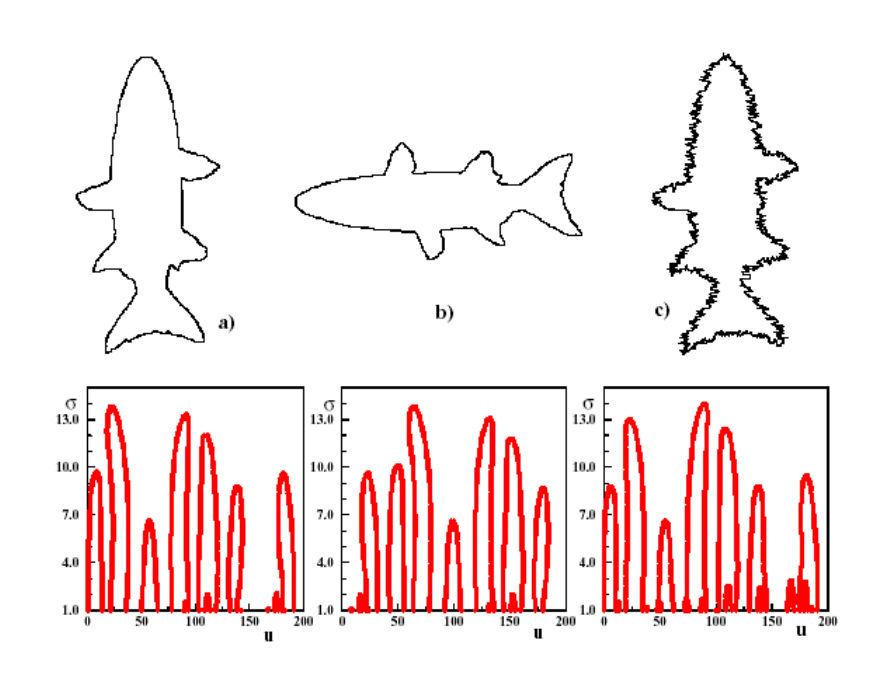

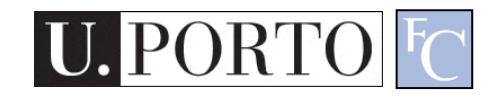

•Applicable to (a)

•Distinguishes differences in (b)

•Find similarities in (c) - (e)

#### **Advantages**:

• Captures the shape very well • Robust to the noise, scale, and orientation

• It is fast and compact

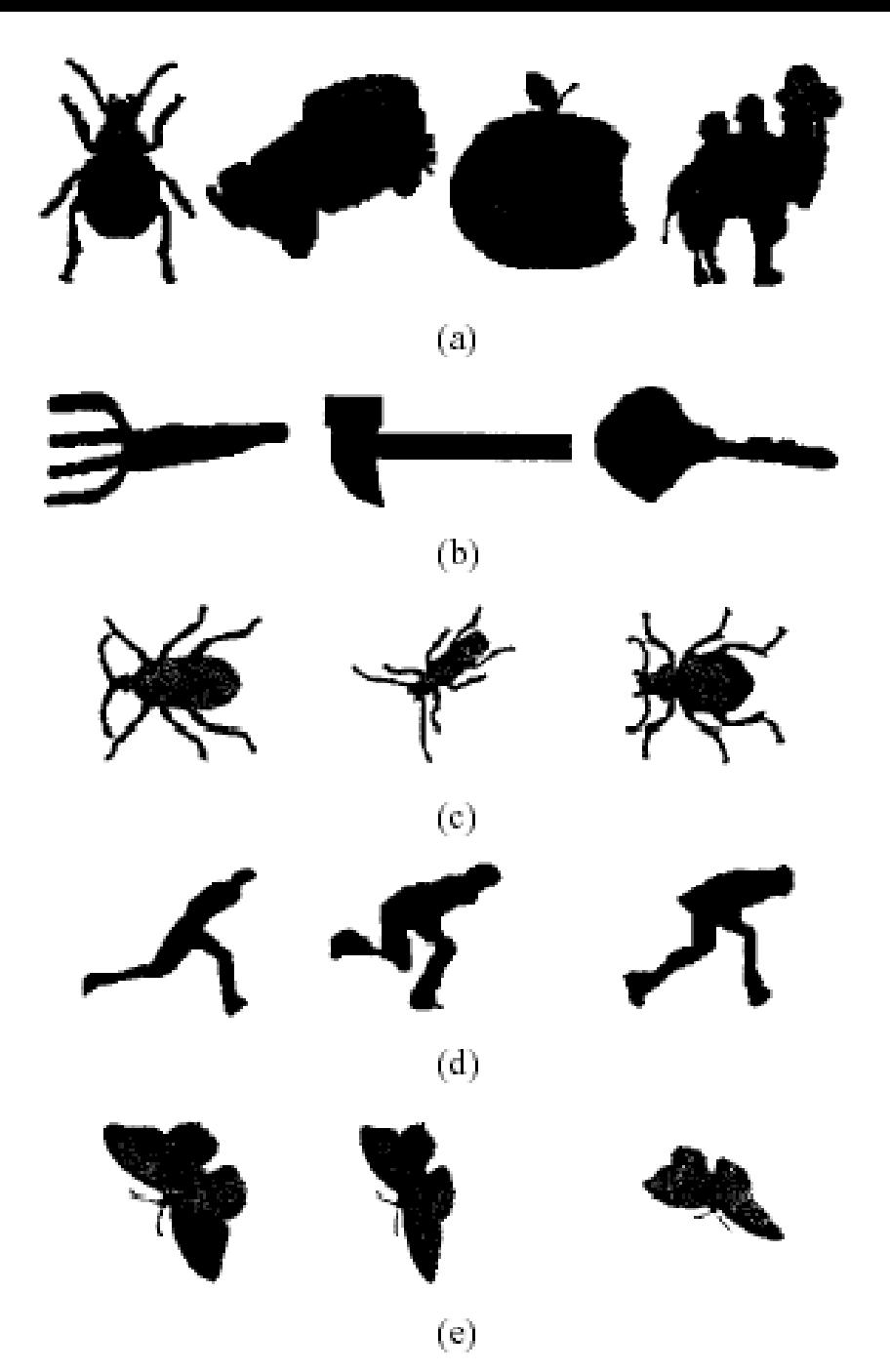

#### Resources

- Szeliski, "Computer Vision: Algorithms and Applications", Springer, 2011
	- Chapter 14 "Recognition"

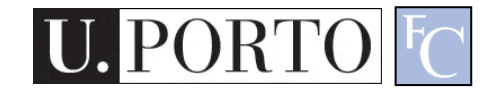